Integración curricular del pensamiento computacional Una nueva oportunidad para conectar Informática y Matemáticas

> XXVII Edición del Seminario "Últimos Avances en Informática"

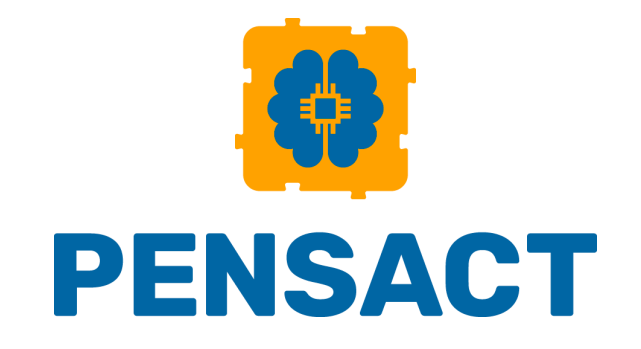

Eduardo Quevedo Gutiérrez (eduardo.quevedo@ulpgc.es) Profesor Contratado Doctor Área de Didáctica de la Matemática

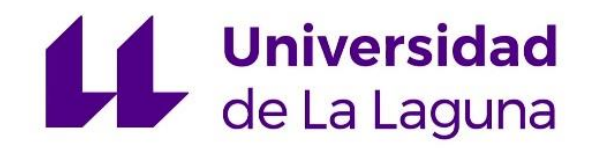

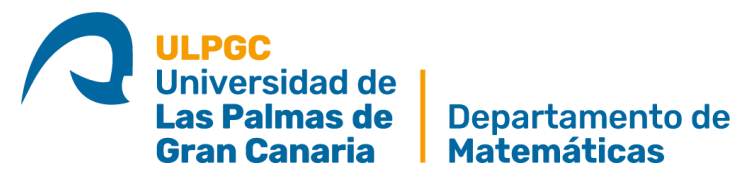

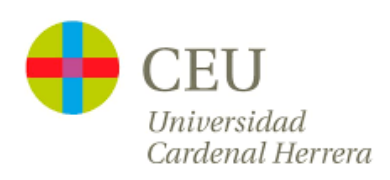

## Presentación

1

XXVII Edición del Seminario "Últimos Avances en Informática"

La vida es como montar en bicicleta: para conservar el equilibrio, debes mantenerte en movimiento

#### **Eduardo Gregorio Quevedo Gutiérrez - 16 años de vida profesional**

- Ingeniero de Control de Tráfico Aéreo (Indra Sistemas, 2007 2011) Instalación de centros de control y radares en Tailandia, Indonesia, Australia y Turquía
- Jefe Proyectos I+D+i (2011-2015) y Coord. Divulgación y Formación (2015-2018) en PLOCAN п
- Docente en Secundaria en el colegio Claret Las Palmas: Matemáticas y Tecnología (2018-2019)
- Personal Docente e Investigador de la ULPGC / ATP-6 (2015-2019), AD (2019-2022) y CD (2022-) ш
	- ➢ Investigador en Instituto Universitario de Microelectrónica Aplicada
	- ➢ Docente en Didáctica de la Matemática (Grados de Ed. Primaria y Ed. Infantil)
	- ➢ Docente en Estadística e Inv. Operativa en 5 centros y 10 titulaciones diferentes
	- ➢ Director de Innovación Educativa y Formación del Profesorado, desde marzo de 2021

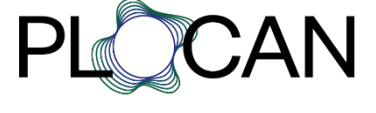

**Indra** 

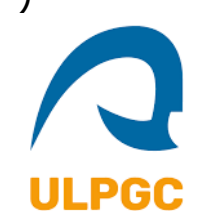

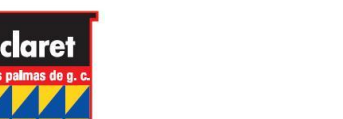

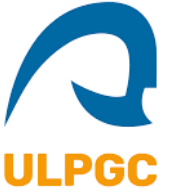

## Pensamiento Computacional 1I

#### Concepto de Pensamiento Computacional

"Resolución de problemas, diseño de sistemas y comprensión del comportamiento humano, usando conceptos de la informática". *Jeannette Wing , 2011*

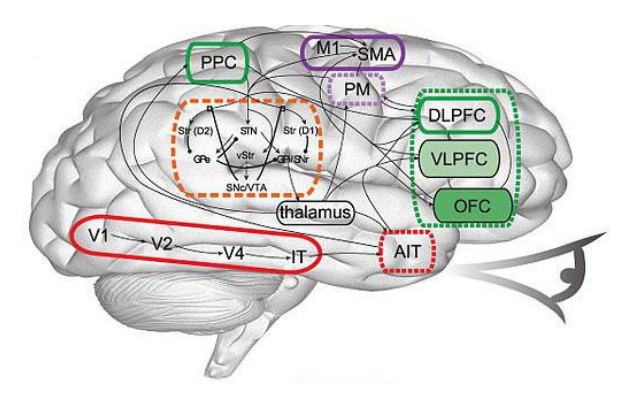

Fuente: *https://programamos.es/*

"Reconocimiento de aspectos de informáticos en el mundo que nos rodea, aplicando herramientas y técnicas de la informática para comprender y razonar sobre los sistemas y procesos tanto naturales como artificiales". *Royal Society, 2011*

Proceso que permite formular problemas de forma que sus soluciones pueden ser representadas como secuencias de instrucciones y algoritmos. *Alfred V. Aho - Computation and Computational Thinking, 2012*

### Referentes - Teorías del Aprendizaje

#### **Constructivismo**

*Dotación de herramientas al estudiante para que pueda resolver problemas*

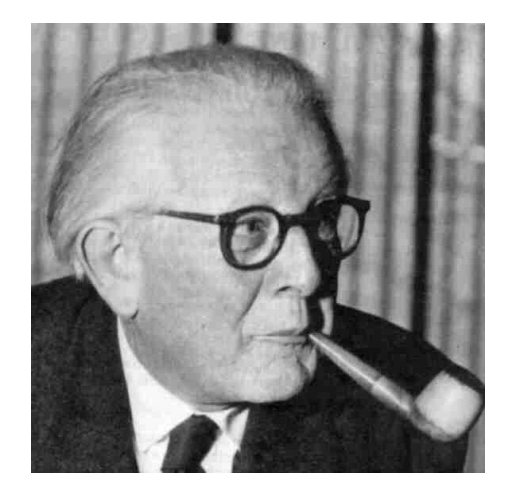

Jean Piaget 1896-1980

#### **Construccionismo**

*Construcción de modelos mentales para comprender el mundo que nos rodea*

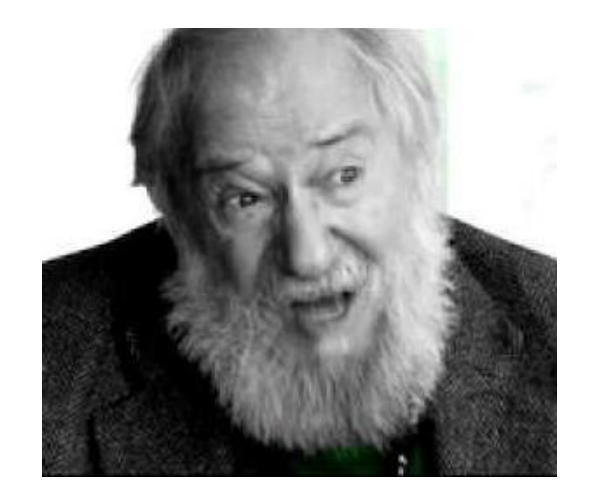

Seymour Papert 1928-2016

II. Pensamiento Computacional

#### Desarrollo - Personajes Relevantes

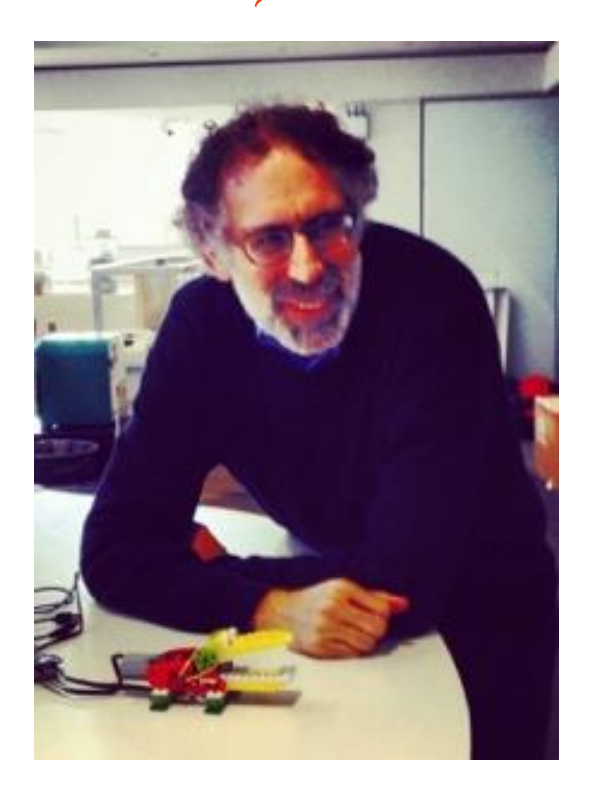

Mitch Resnick MIT Media Lab

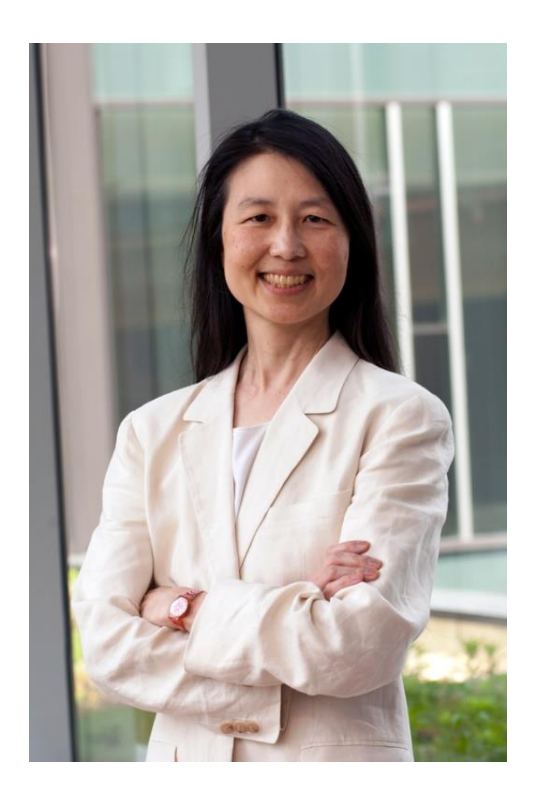

## Jeannette Wing Univ. Columbia

### Desarrollo - Mitch Resnick. Creador de Scratch

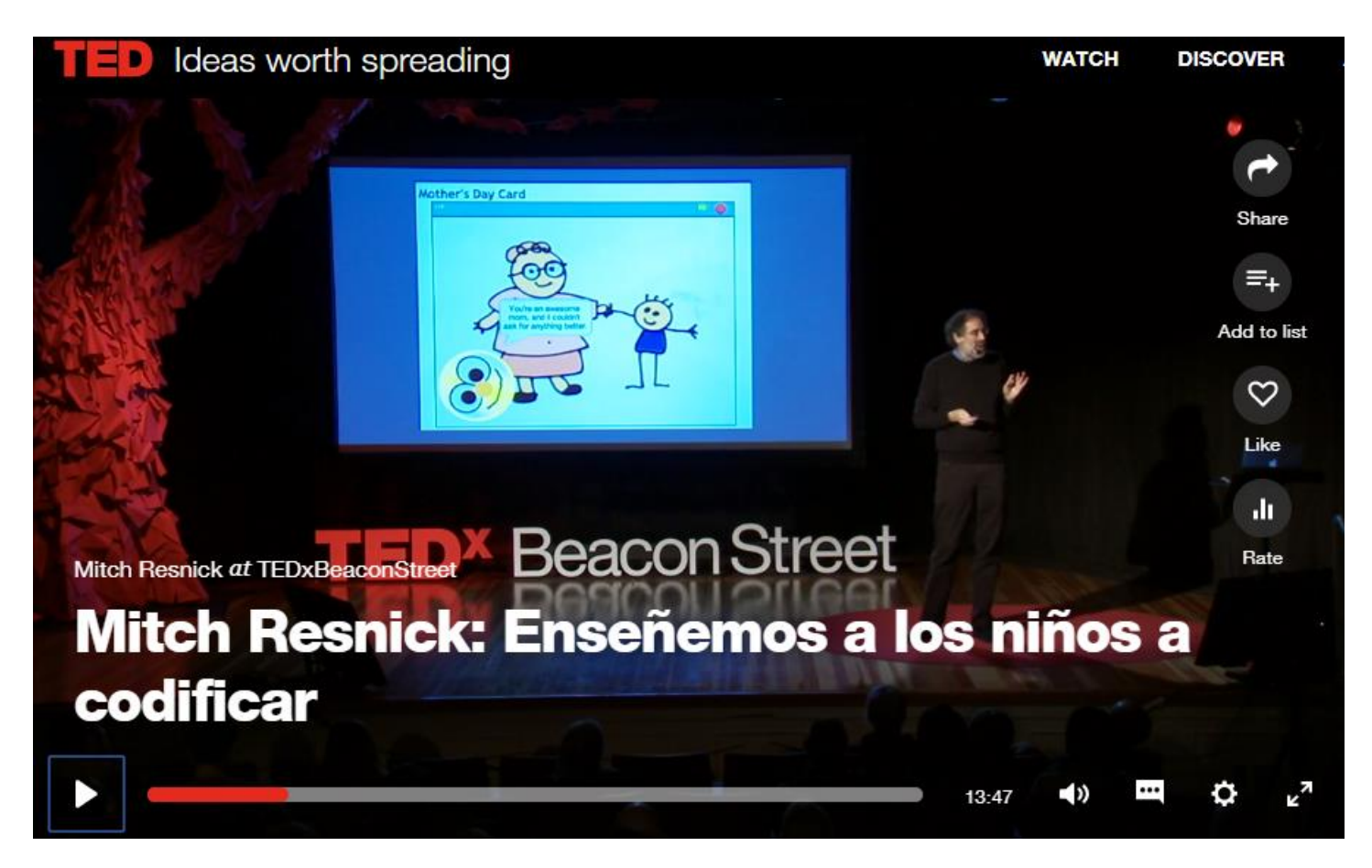

Fuente: *TED Talk: Let's teach kids to code. Los 5 minutos iniciales nos acercan al pensamiento computacional [https://www.ted.com/talks/mitch\\_resnick\\_let\\_s\\_teach\\_kids\\_to\\_code/transcript?language=es#t-169267](https://www.ted.com/talks/mitch_resnick_let_s_teach_kids_to_code/transcript?language=es#t-169267)*

## Pensamiento Computacional y Currículo 1II

XXVII Edición del Seminario "Últimos Avances en Informática"

## Marco europeo

Referencia: Estudio de la institución *Joint Research Centre* de la Comisión Europea "*Reviewing Computational Thinking in Compulsory Education. State of play and practices from computing education*" (2022)

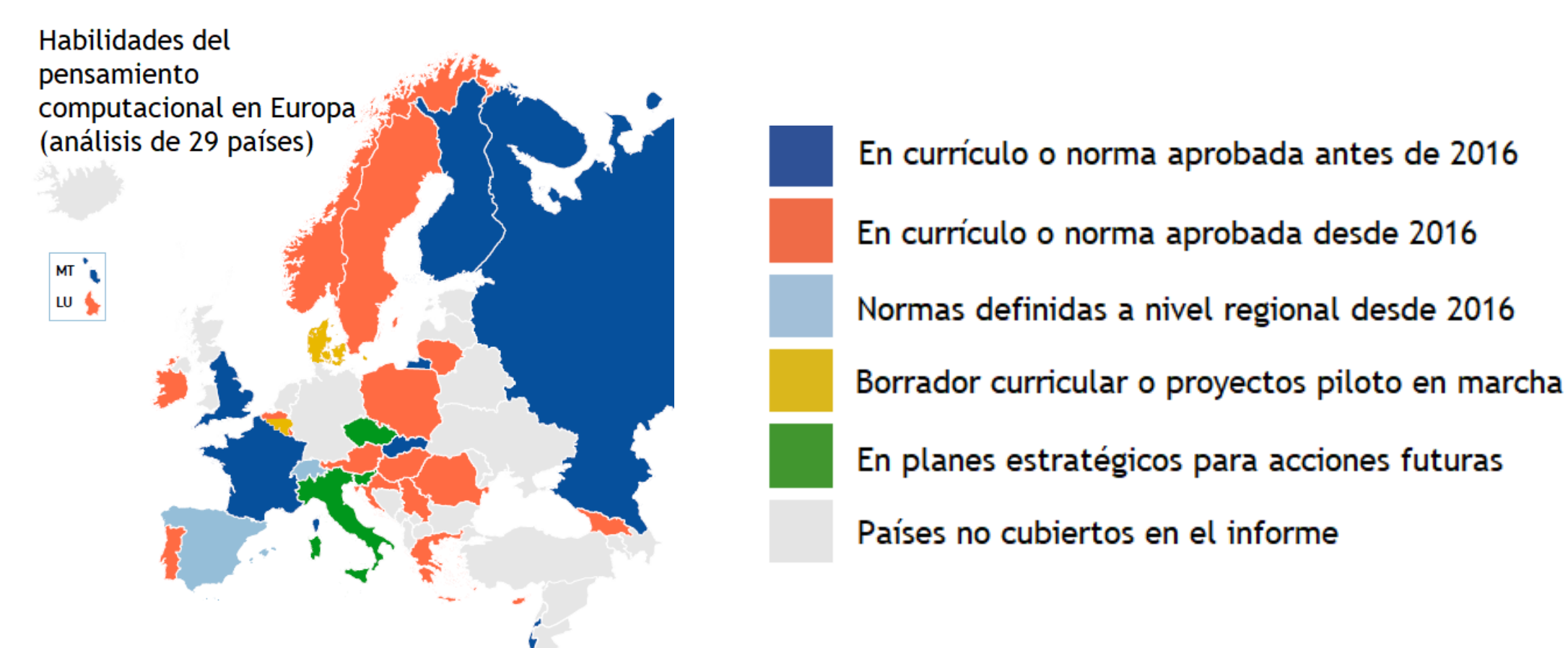

## Marco europeo

Referencia: Estudio de la institución *Joint Research Centre* de la Comisión Europea "*Reviewing Computational Thinking in Compulsory Education.*  Educación Primaria *State of play and practices from computing education*" (2022)

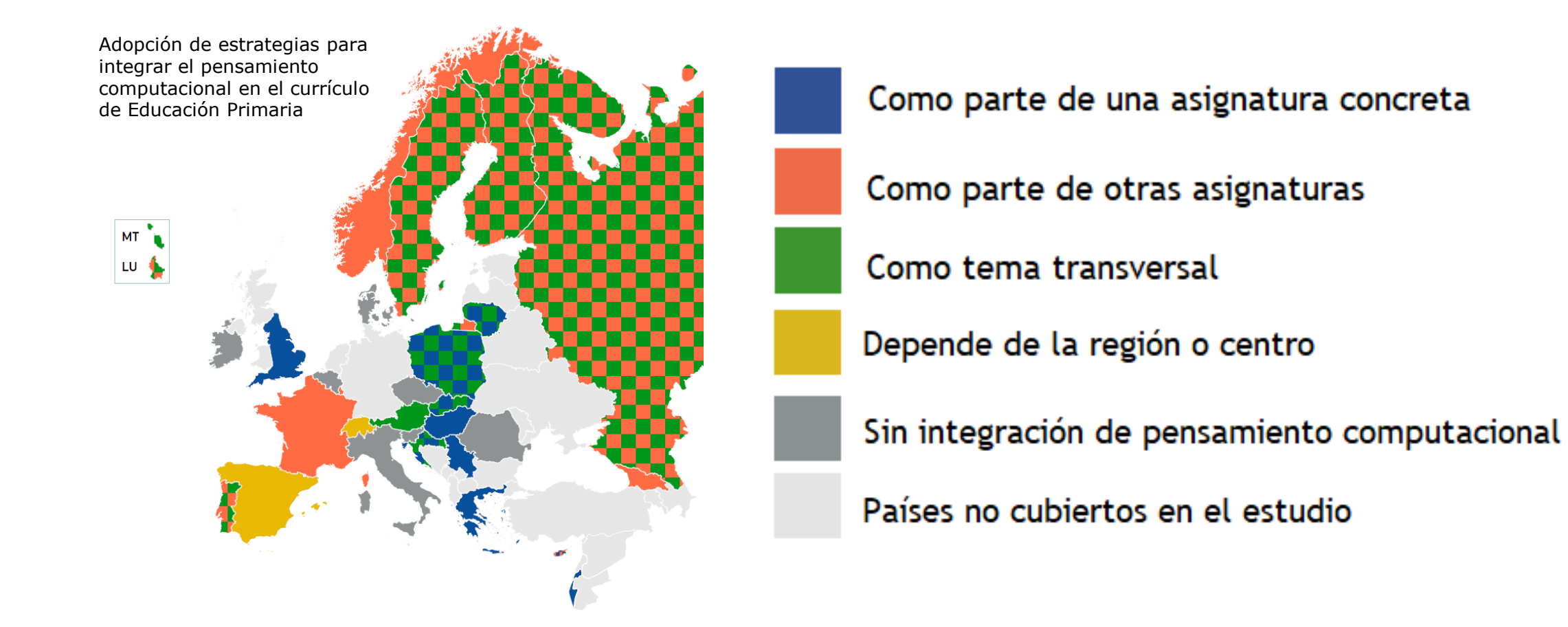

#### Marco europeo Referencia: Estudio de la institución *Joint Research Centre* de la Comisión Europea "*Reviewing Computational Thinking in Compulsory Education.*  Educación Secundaria *State of play and practices from computing education*" (2022)

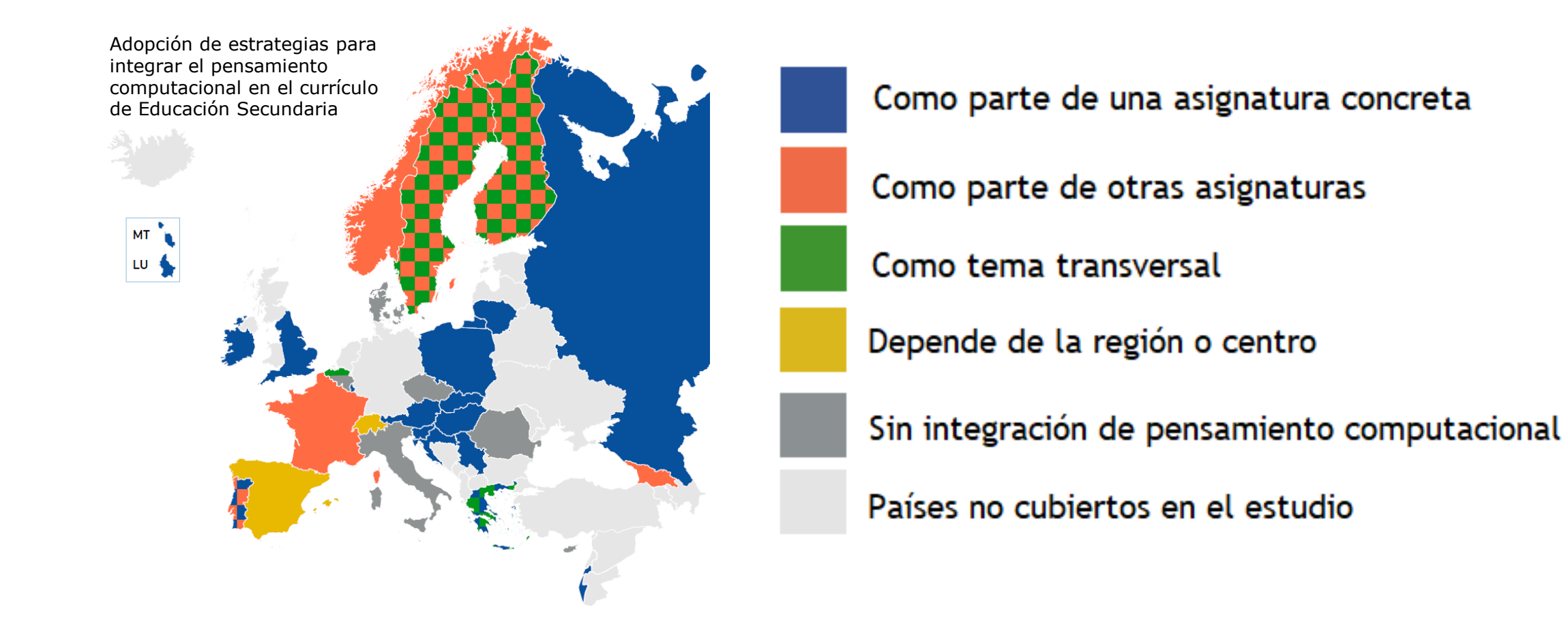

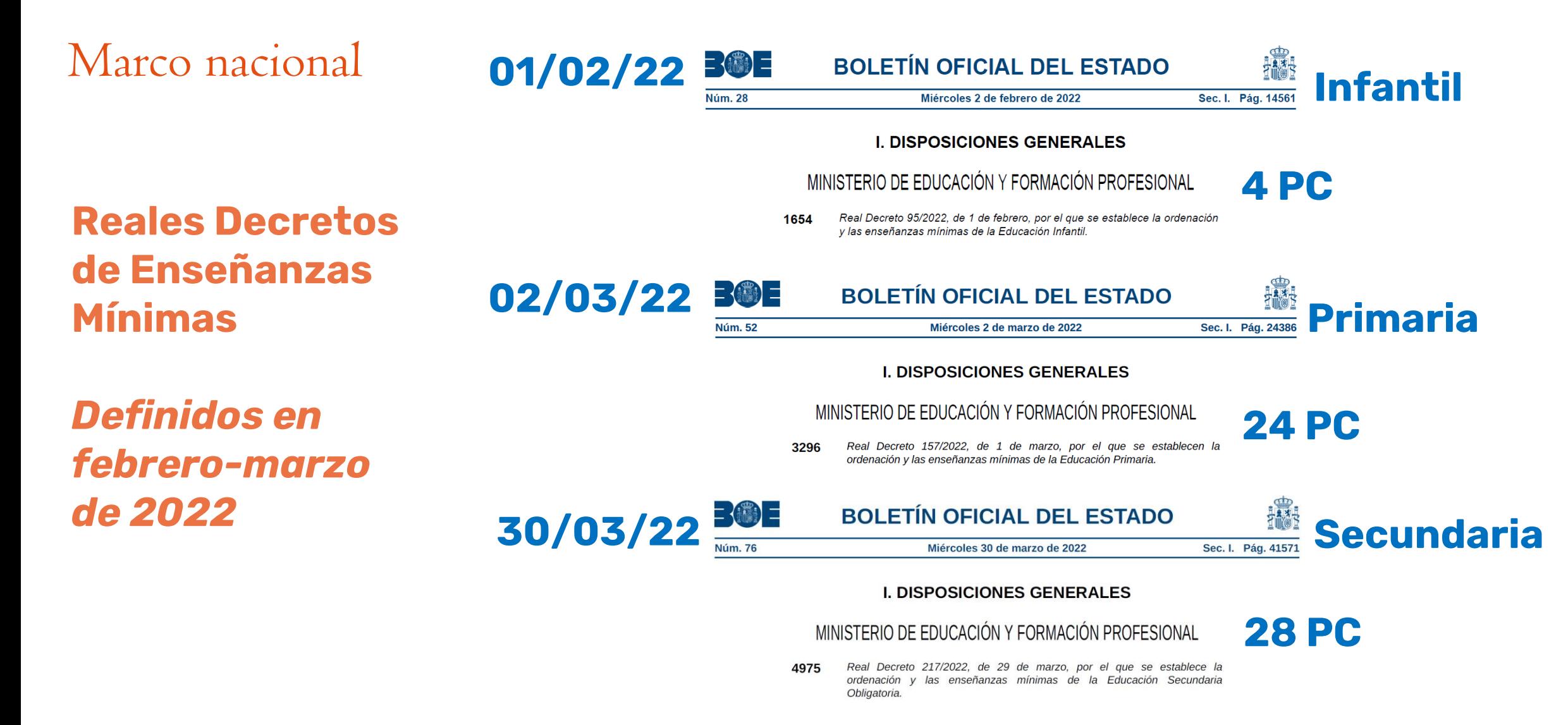

III. Pensamiento Computacional y Currículo

#### Marco nacional - Infantil

![](_page_13_Picture_2.jpeg)

#### *1 área: Descubrimiento y Exploración del Entorno (2ª de las 3 competencias específicas del área)*

- *Qué:* Desarrollar, de manera progresiva, los procedimientos del método científico y las destrezas del pensamiento computacional
- *Cómo:* A través de procesos de observación y manipulación de objetos
- *¿Para qué?:* Para iniciarse en la interpretación del entorno y responder de forma creativa a las situaciones y retos que se plantean

#### Marco nacional - Infantil

#### *2ª competencia específica del área de Descubrimiento y Exploración del Entorno* **1 criterio de evaluación: 2.1 (1º) / 2.5 (2º)**

![](_page_14_Picture_78.jpeg)

### Marco nacional - Infantil

#### *Experiencia inicial: TFGs desarrollados en curso 2022-2023,* **junio 2023**

![](_page_15_Picture_3.jpeg)

*TFG José Antonio Díaz Díaz*

*Intervención curricular de pensamiento computacional en Educación Infantil para el desarrollo de las competencias Matemática y de Ciencia, Tecnología e Ingeniería (STEM)*

![](_page_15_Picture_6.jpeg)

*TFG Cira Hernández Moreno*

*Intervención educativa para evaluar la transición del pensamiento computacional de Educación Infantil a Educación Primaria*

Marco nacional - Primaria

**02/03/22 BOLETÍN OFICIAL DEL ESTADO I. DISPOSICIONES GENERALES** MINISTERIO DE EDUCACIÓN Y FORMACIÓN PROFESIONAL **24 PC** Decreto 157/2022, de 1 de marzo, por el que se establecen la 3296 ordenación y las enseñanzas mínimas de la Educación Primaria.

#### *2 áreas: Conocimiento del medio natural, social y cultural & Matemáticas (4ª de las 8 competencias específicas del área)*

- *Qué:* Utilizar el pensamiento computacional
- *Cómo:* Organizando datos, descomponiendo en partes, reconociendo patrones, generalizando e interpretando, modificando y creando algoritmos de forma guiada
- *¿Para qué?:* Para modelizar y automatizar situaciones de la vida cotidiana.

#### Marco nacional - Primaria

#### *4ª competencia específica del área de Matemáticas* **Saber básico D.4**

![](_page_17_Picture_117.jpeg)

#### Marco nacional - Primaria

#### *Experiencia inicial: TFG colaborativo* **"Intervención curricular de pensamiento computacional en el primer/segundo/tercer ciclo de Educación Primaria aplicada a didáctica de las matemáticas", junio 2022**

![](_page_18_Picture_3.jpeg)

*Reparto Matemático TFG Borja Luján Rodríguez*

![](_page_18_Picture_5.jpeg)

*Tren Bala TFG Tomás Marcial Romero*

![](_page_18_Picture_7.jpeg)

*Reloj Angular TFG Stéfano Hernández Ortega*

III. Pensamiento Computacional y Currículo

#### Marco nacional - Secundaria

![](_page_19_Picture_2.jpeg)

#### *4 materias: Biología y Geología, Tecnología, Tecnología y Digitalización y & Matemáticas (4ª de las 8 competencias específicas del área)*

- *Qué:* Utilizar el pensamiento computacional
- *Cómo:* Organizando datos, descomponiendo en partes, reconociendo patrones, generalizando e interpretando, modificando y creando algoritmos <del>de forma guiada</del>
- *¿Para qué?:* Para modelizar situaciones y **resolver problemas de forma eficaz**

#### *4ª competencia específica del área de Matemáticas* **2 criterios de evaluación: 4.1 y 4.2**

![](_page_20_Picture_143.jpeg)

#### *4ª competencia específicas del área de Matemáticas* **Saber básico D.6**

![](_page_21_Picture_93.jpeg)

#### *Experiencia inicial: TFM colaborativo* **"Intervención curricular de pensamiento computacional en Educación Secundaria", julio 2022**

![](_page_22_Picture_3.jpeg)

*Reformulando la velocidad TFM Adrián Alcalde Rodríguez*

![](_page_22_Picture_5.jpeg)

*Construyendo Robots TFM Oliver García Rodríguez*

![](_page_22_Picture_7.jpeg)

*El Equilibrio Automático TFM Ramón Varea Carballo*

#### *Experiencia inicial: TFM de Especialidad de Orientación*

![](_page_23_Picture_3.jpeg)

XXVII Edición del Seminario "Últimos Avances en Informática"

#### Marco autonómico - Currículos recientemente aprobados

![](_page_24_Picture_2.jpeg)

![](_page_24_Picture_3.jpeg)

#### Conselleria de Educación, Cultura y Deporte

DECRETO 107/2022, de 5 de agosto, del Consell, por el que se establece la ordenación y el currículo de Educación Secundaria Obligatoria. [2022/7573]

2.4. Competencia específica 4

Implementar algoritmos computacionales organizando datos, descomponiendo un problema en partes, reconociendo patrones y empleando lenguajes de programación y otras herramientas TIC como soporte para resolver problemas y afrontar desafíos del ámbito social y de iniciación a los ámbitos profesional y científico.

#### 2.4.1. Descripción de la competencia

La competencia que tiene como foco el pensamiento computacional implica que el alumnado de esta etapa resuelva problemas y situaciones de los ámbitos social y de iniciación a los ámbitos profesional y científico implementando un algoritmo o secuencia finita de instrucciones y reglas precisas y concisas. Esta solución puede ser ejecutada por un humano, un robot o un sistema informático en varios niveles de programación. En esta etapa se profundizará en la programación por bloques (scratch, app inventor, code.org, etc.). El diseño y la implementación de un algoritmo implica habilidades como la descomposición de un problema en tareas más simples; la identificación de los aspectos relevantes de una situación para simplificarla y estructurarla, eliminando cualquier ambigüedad o imprecisión; la ordenación, clasificación y organización de un conjunto de datos; o la identificación de patrones y estructuras abstractas en el desarrollo de una solución.

![](_page_24_Picture_10.jpeg)

![](_page_24_Picture_11.jpeg)

Consejería de Educación, Universidades, Cultura y Deportes

848 DECRETO 30/2023, de 16 de marzo, por el que se establece la ordenación y el currículo de la Educación Secundaria Obligatoria y del Bachillerato en la Comunidad Autónoma de Canarias.

#### Competencia específica 4 (C4)

Esta competencia específica desarrolla el pensamiento computacional que entronca directamente con la resolución de problemas y el planteamiento de procedimientos, utilizando la abstracción para identificar los aspectos más relevantes, y la descomposición en tareas más simples con el objetivo de llegar a una solución del problema que pueda ser ejecutada por un sistema informático. Llevar el pensamiento computacional a la vida diaria supone relacionar los aspectos fundamentales de la informática con las necesidades del alumnado.

Retomando la resolución de problemas, los criterios asociados a esta competencia específica tratan de evaluar la organización de los datos, el reconocimiento de patrones y su descomposición en partes más simples para facilitar su interpretación computacional, creando algoritmos sencillos que permitan llegar a la solución de problemas por medio de la modelización de diversas situaciones. En los niveles iniciales se pretende simplemente que el alumnado sepa identificar las partes más simples en las que un problema se puede descomponer, así como que modelice situaciones y resuelva problemas a partir de algoritmos simples que sea capaz de interpretar; mientras que en los últimos niveles de la etapa se busca que el alumnado descomponga el problema en partes más simples, así como que cree, modifique, generalice y evalúe distintos algoritmos y aplicaciones informáticas sencillas a fin de modelizar situaciones y resolver problemas.

#### Proyecto de centro para la integración curricular del pensamiento computacional

![](_page_25_Picture_2.jpeg)

FORMACIÓN DEL PROFESORADO E INVESTIGACIÓN EN EDUCACIÓN MATEMÁTICA XIV ISSN: 1695-6613

#### PROYECTO DE CENTRO DE PENSAMIENTO COMPUTACIONAL EN EDUCACIÓN PRIMARIA. LECCIONES APRENDIDAS Y PLANIFICACIÓN FUTURA PARTIENDO DEL REAL DECRETO DE ENSEÑANZAS MÍNIMAS DE LA LOMLOE

Alejandro Santana Coll<sup>1,2</sup>, Sofía González Gallego<sup>2</sup>, Jorge Echedey Segura Falcón<sup>3</sup>, Borja Luján Rodríguez<sup>3</sup>, Tomás Marcial Romero<sup>3</sup>, Stéfano Hernández Ortega<sup>3</sup>, Rubén Lijó Sánchez<sup>2,4</sup>, Juan Pablo Marqués Romero<sup>1</sup>, Alberto Zapatera Llinares<sup>5</sup>, Judit Álamo Rosales<sup>1</sup> y Eduardo Gregorio Quevedo Gutiérrez<sup>3</sup>

> <sup>1</sup> Colegio Claret Las Palmas <sup>2</sup> Universidad de La Laguna (ULL) <sup>3</sup> Universidad de Las Palmas de Gran Canaria (ULPGC) <sup>4</sup> Hitachi Energy

> > <sup>5</sup> Universidad CEU Cardenal Herrera

![](_page_25_Picture_8.jpeg)

FORMACIÓN DEL PROFESORADO E INVESTIGACIÓN EN EDUCACIÓN MATEMÁTICA XIV ISSN: 1695-6613

#### **LANZAMIENTO DE PROYECTO DE CENTRO DE PENSAMIENTO COMPUTACIONAL EN EDUCACIÓN SECUNDARIA. LECCIONES** APRENDIDAS Y PLANIFICACIÓN FUTURA PARTIENDO DEL REAL DECRETO DE ENSEÑANZAS MÍNIMAS DE LA LOMLOE

Sofía González Gallego<sup>1,2</sup>, Alejandro Santana Coll<sup>1,2</sup>, Ramón Varea Carballo<sup>3</sup>, Adrián Alcalde Rodríguez<sup>3</sup>, Oliver García Rodríguez<sup>3</sup>, Héctor Pérez Hernández<sup>1</sup>, Carmen Beatriz Rosales Rodríguez<sup>1</sup>, Miguel Ángel Bacallado Marrero<sup>1</sup>, Rubén López Navarro<sup>1</sup>, Cristina Garriga Cabo<sup>1</sup>, Manuel Luis Pérez Salazar<sup>1</sup>, José Ramón Padrón Álvarez<sup>1</sup>, Judit Álamo Rosales<sup>1</sup>, Alberto Zapatera Llinares<sup>4</sup> y Eduardo Gregorio Quevedo Gutiérrez<sup>3</sup>

<sup>1</sup> Colegio Claret Las Palmas

<sup>2</sup> Universidad de La Laguna

<sup>3</sup> Universidad de Las Palmas de Gran Canaria

<sup>4</sup> Universidad CEU Cardenal Herrera

# Aplicando el Pensamiento Computacional 1V

XXVII Edición del Seminario "Últimos Avances en Informática"

### Múltiples vías para promover el Pensamiento Computacional

![](_page_27_Picture_2.jpeg)

Computer Science without a computer

![](_page_27_Picture_4.jpeg)

![](_page_27_Picture_5.jpeg)

![](_page_27_Picture_6.jpeg)

![](_page_27_Picture_7.jpeg)

![](_page_27_Picture_8.jpeg)

![](_page_27_Picture_9.jpeg)

![](_page_27_Picture_10.jpeg)

XXVII Edición del Seminario "Últimos Avances en Informática"

#### Múltiples vías para promover el Pensamiento Computacional

![](_page_28_Picture_2.jpeg)

### Scratch - Reciclaje del Aprendizaje

## **D** ¿Qué es?

- **Lenguaje de programación creado por el MIT**
- **E Cualquiera puede iniciarse en la programación**
- **F** Scratching: Trozos de código que pueden reutilizarse

![](_page_29_Picture_6.jpeg)

### Scratch - Reciclaje del Aprendizaje

**Alineado con la espiral del pensamiento creativo** 

![](_page_30_Figure_3.jpeg)

#### Scratch - Reciclaje del Aprendizaje **L** ¿Cómo funciona? 4780 GOTO 5000  $4790:$ **1800 REM** 4801 REM --- DARSTELLUNG ---**1802 REM** --- DES MANUALS ---**4803 REM** and with the set the set of the set of the set the problem and and  $1810:$ 4820 PRINT"ELS": 1825 W=V+1:IF W<0 THEN W=W+14 1830 FOR X=1 TO 2: PRINT" POPPRPPPPPPPPP!" 1835 FOR I=0 TO 23 1940 PRINT MD#(I+W); **1850 NEXT: PRINT: NEXT** 1860 PRINT" \*\*\*\*\*\*\*\*\*\*\*\*\*\*\* ; 4870 FOR I=0 TO 23 1880 IF MD\$(I+W)=CHR\$(32) THEN PRINT MB\$ (1+1);: GOTO 4900 1890 PRINT MDs(I+W); 4900 NEXT

1910 PRINT: PRINT" ERRERBERBERBERG"; 4920 FOR I=2 TO 24 STEP 2 1925 PRINT"!": 1930 IF MD\$(I+W-1)="85 [2" THEN PRINT"5 C":: GOTO 4940 1935 PRINT" ": 1940 NEXT: PRINT"M" 1950 PRINT"ERPRRRRRRRRRRET; 4960 FOR I=2 TO 24 STEP 2 1965 PRINT"!": 1970 IF MD#(I+W-1)="EE LE" THEN PRINT"E" (B#(I) "[";: GOTO 4980 4975 PRINT MB\$(I); 1980 NEXT: PRINT" ""

![](_page_31_Figure_3.jpeg)

**Community statistics at a glance** 

® 141.675.297 projects shared,

strategistered, state 117.854.573 users registered,

s 867.879.262 comments posted,

studios created & 33.486.078 studios created ...and growing!

Website traffic last month

- ® 641.224.160 pageviews
- .ജ. 91.871.790 visits
- A 29.056.190 unique visitors

![](_page_33_Figure_2.jpeg)

![](_page_34_Figure_2.jpeg)

XXVII Edición del Seminario "Últimos Avances en Informática"

![](_page_35_Figure_2.jpeg)

XXVII Edición del Seminario "Últimos Avances en Informática"
#### Scratch - Estadísticas

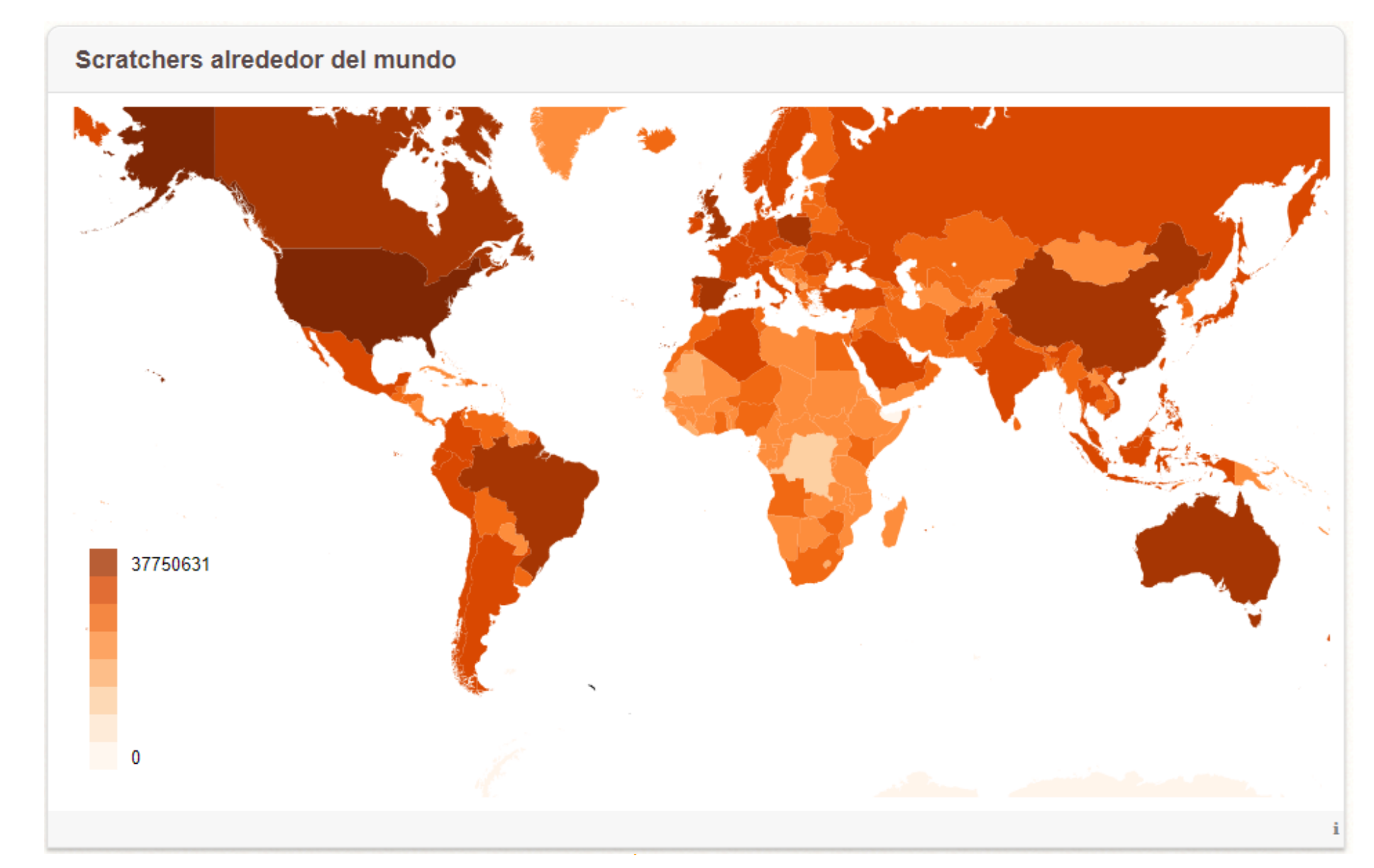

Scratch - Instalación

## **Es posible trabajar online** (sin necesidad de instalación)

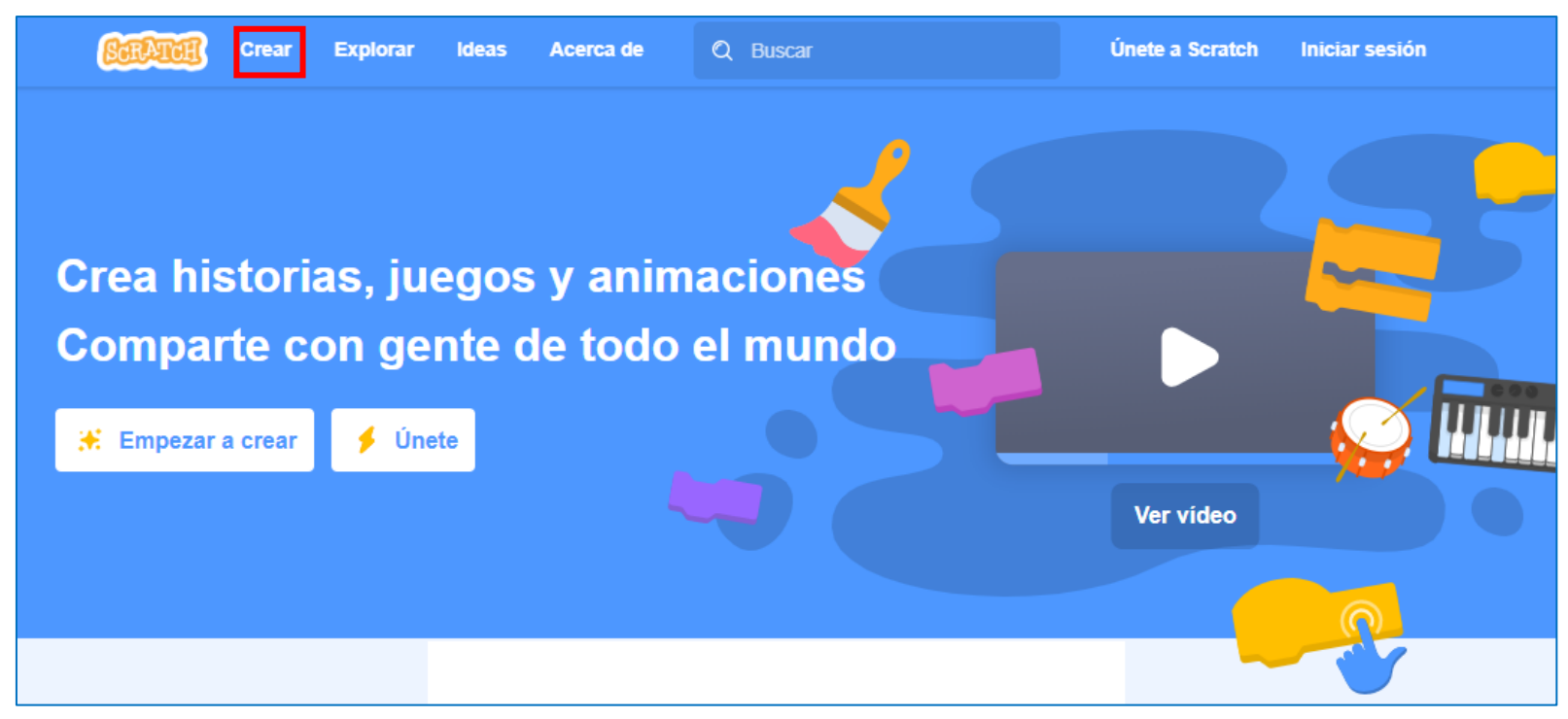

Scratch - Instalación

**Es posible trabajar online...** 

y crearse un usuario (Darse de Alta)

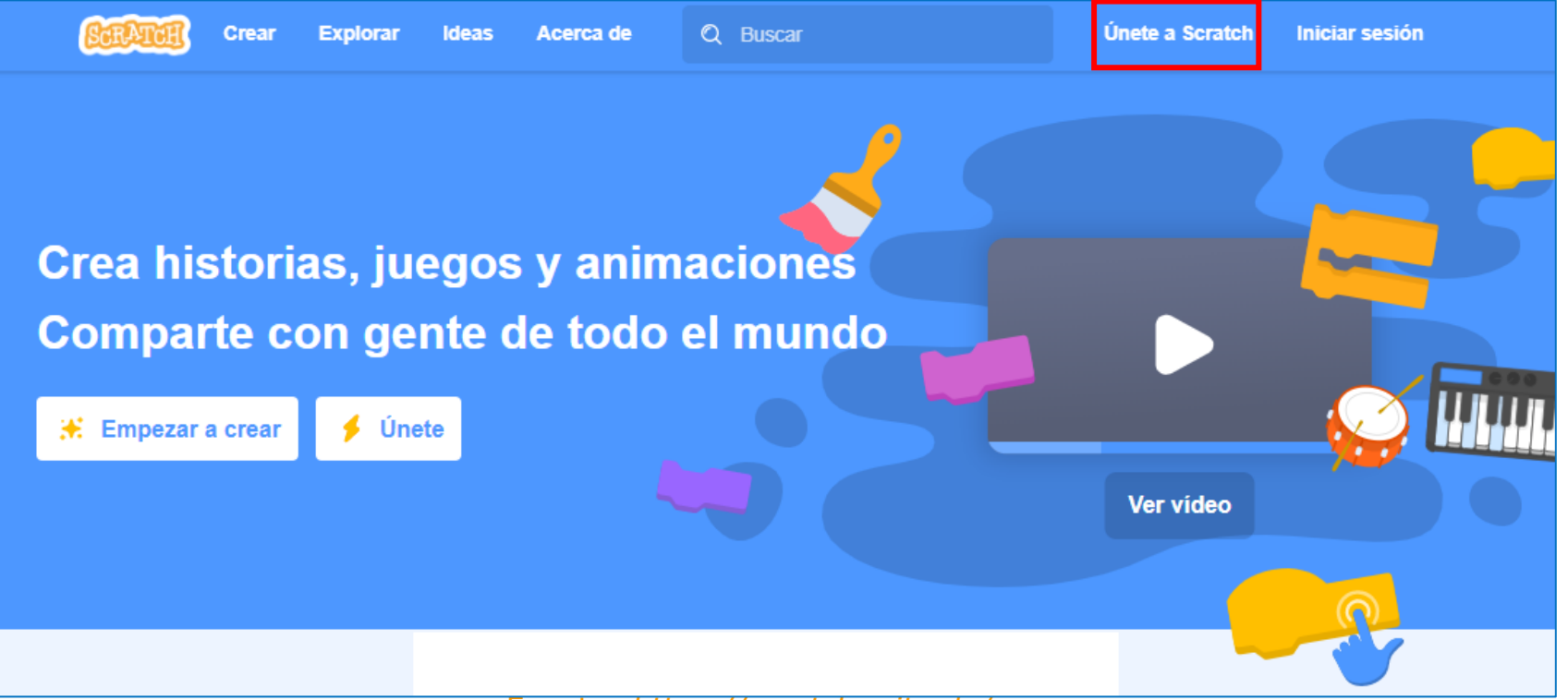

Fuente: *https://scratch.mit.edu/*

#### Scratch - Instalación

## ■ Si se quiere usar sin conexión... Descargar (parte inferior de la página)

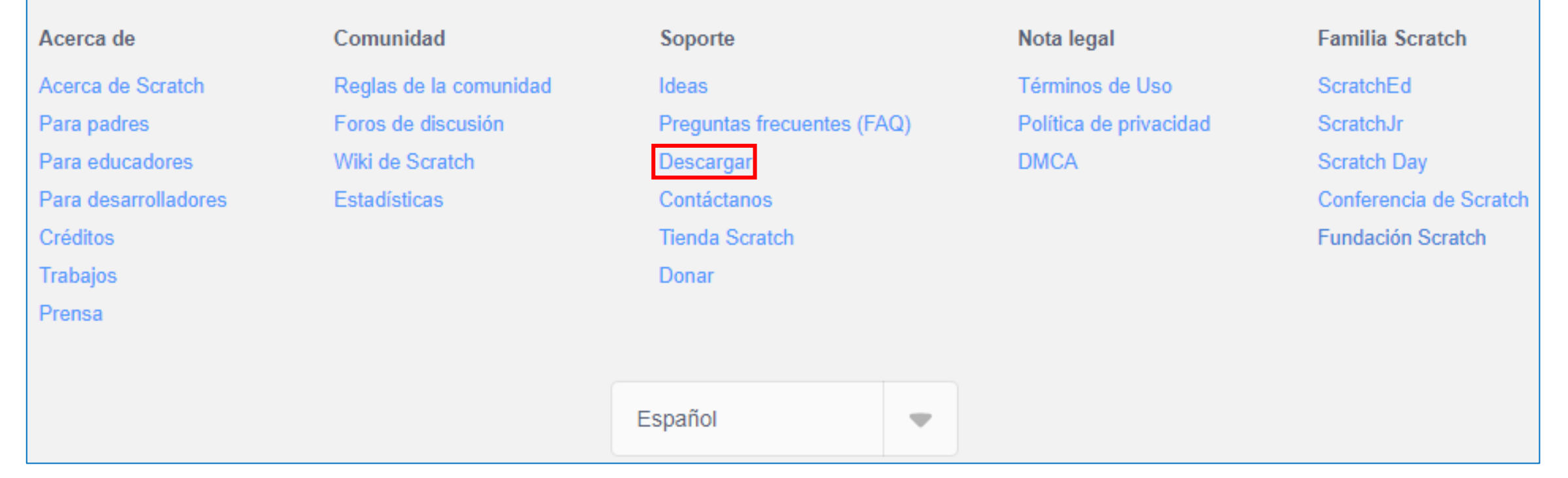

### Scratch - Objetos (Creación)

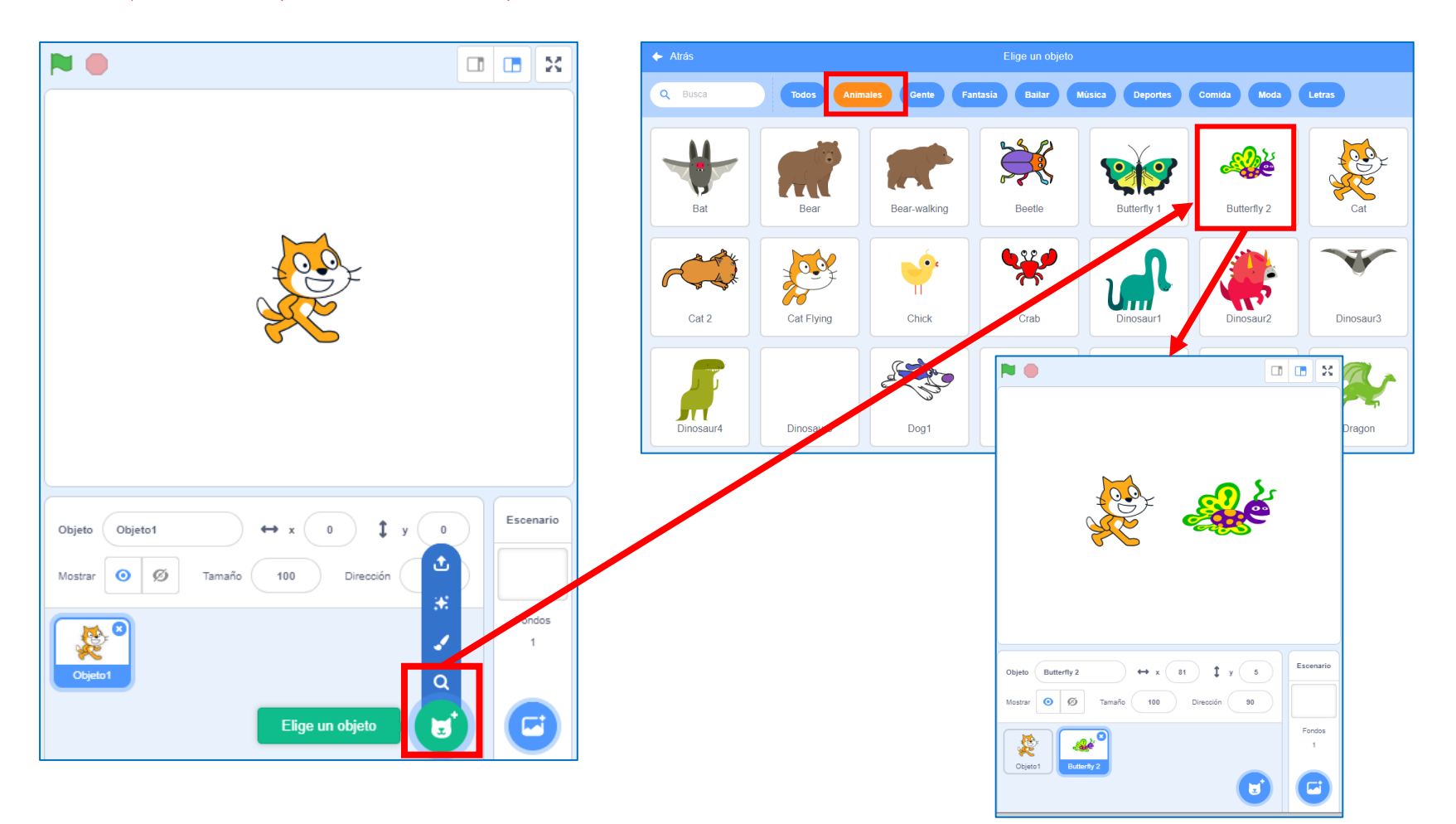

### Scratch - Objetos (Eliminación)

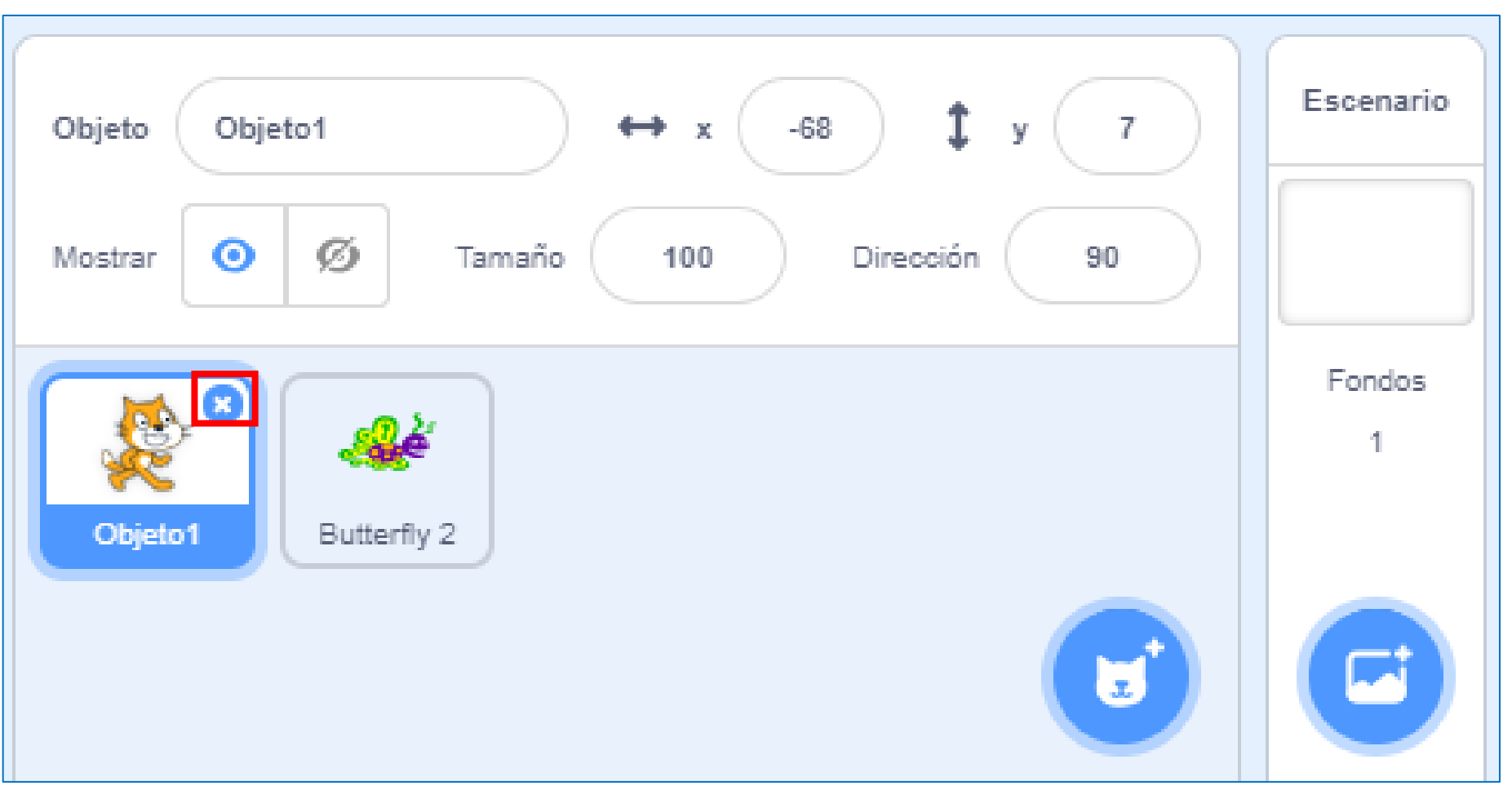

Fuente: *https://scratch.mit.edu/*

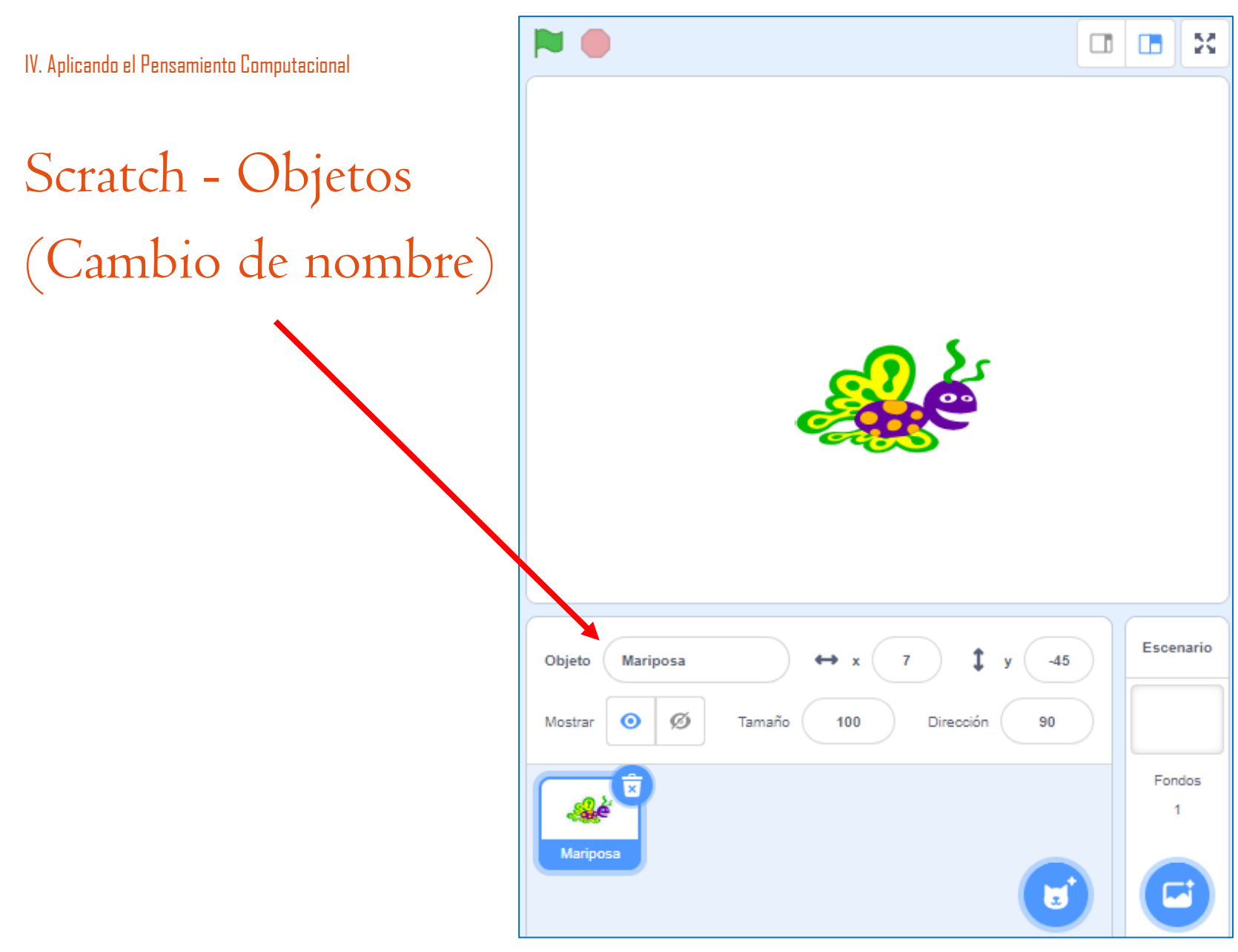

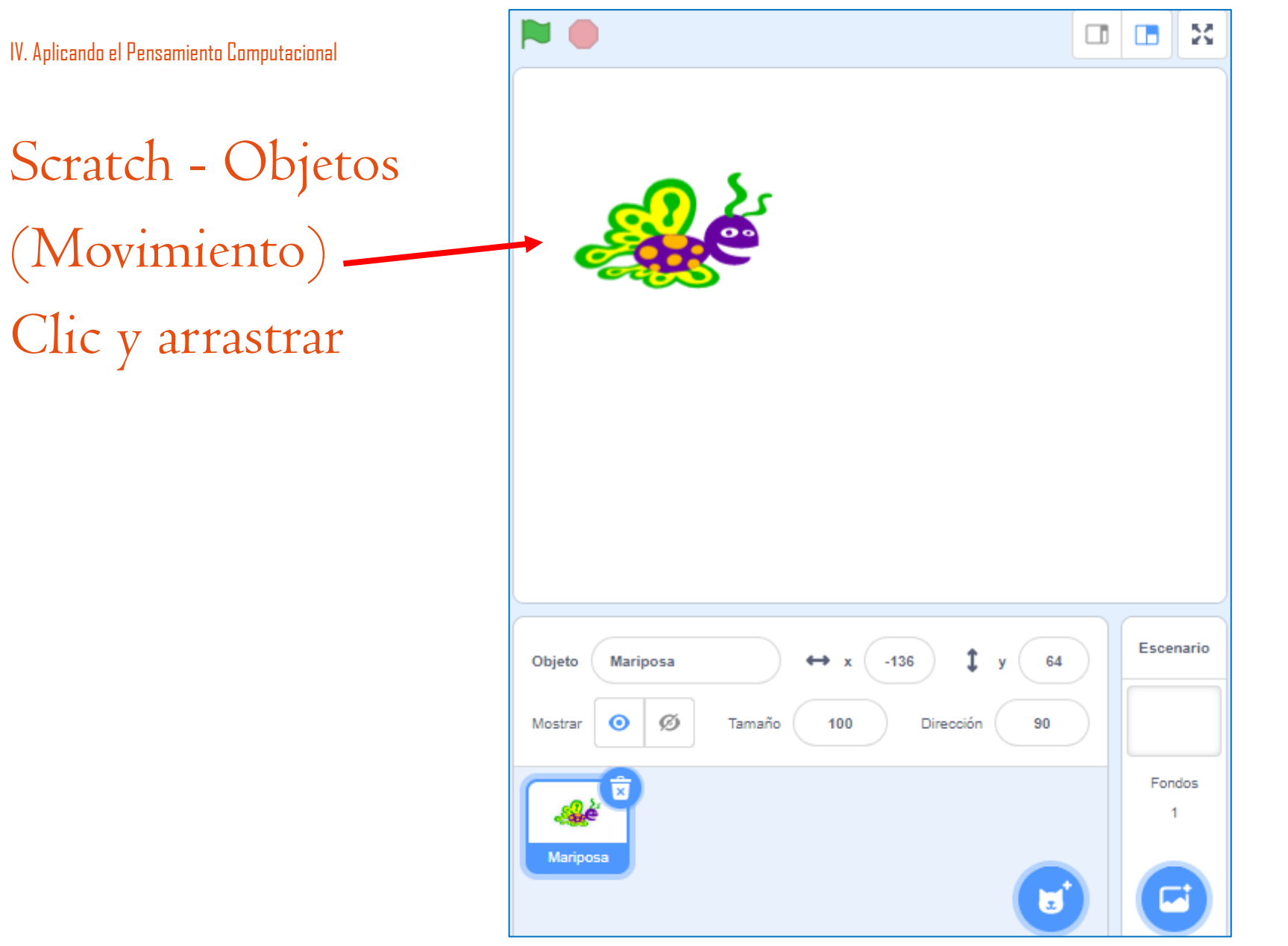

Fuente: *https://scratch.mit.edu/*

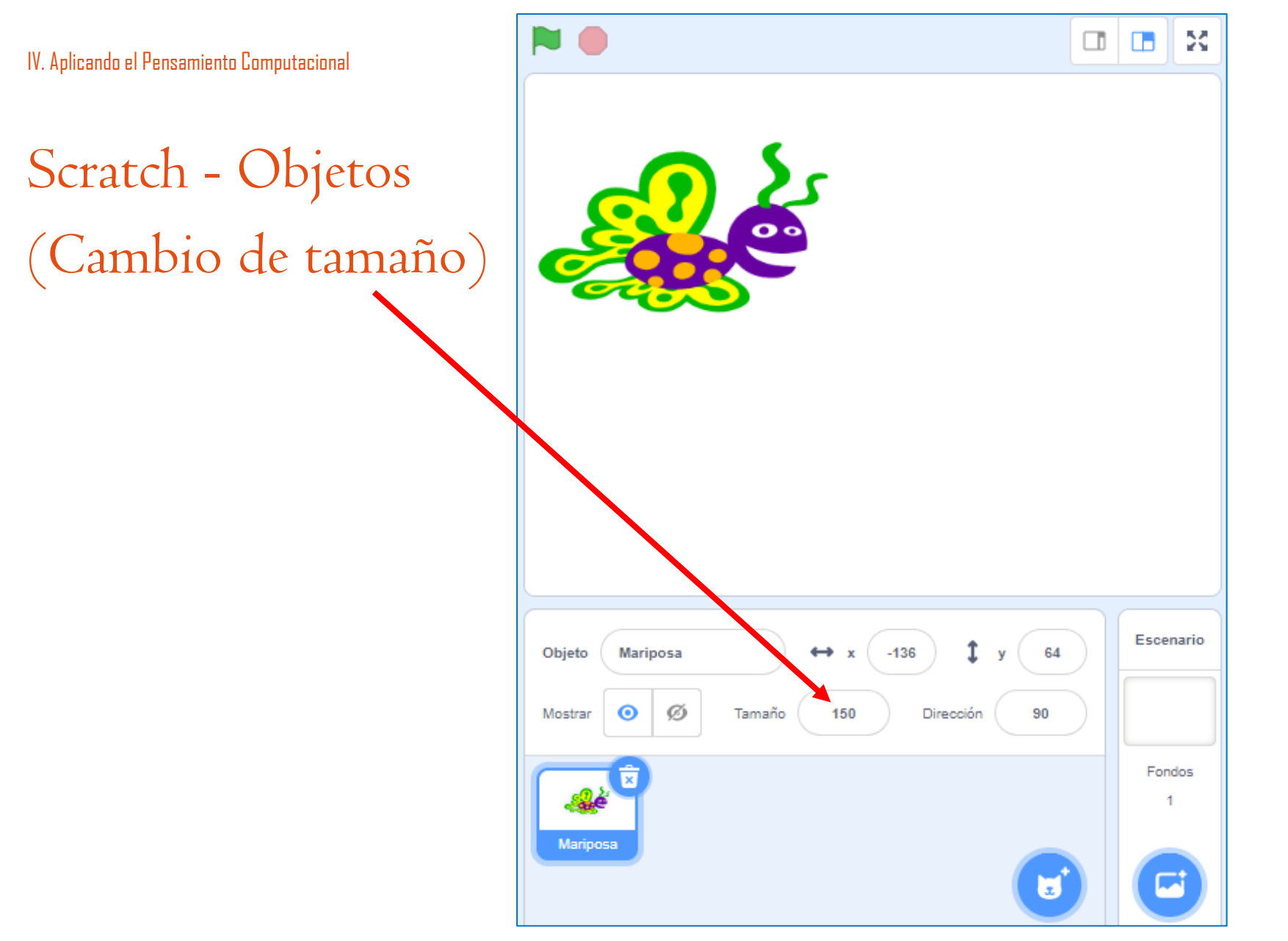

Fuente: *https://scratch.mit.edu/*

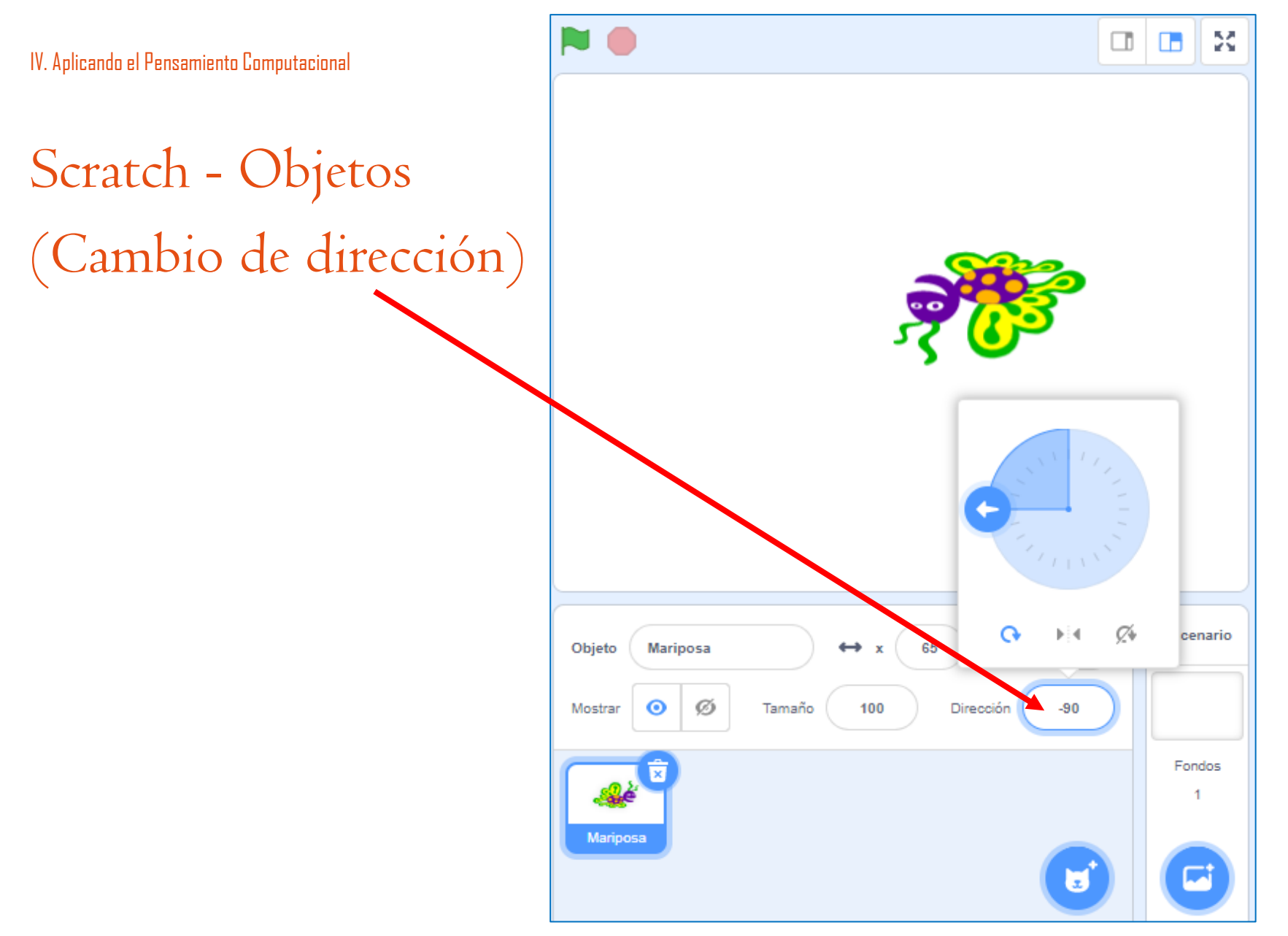

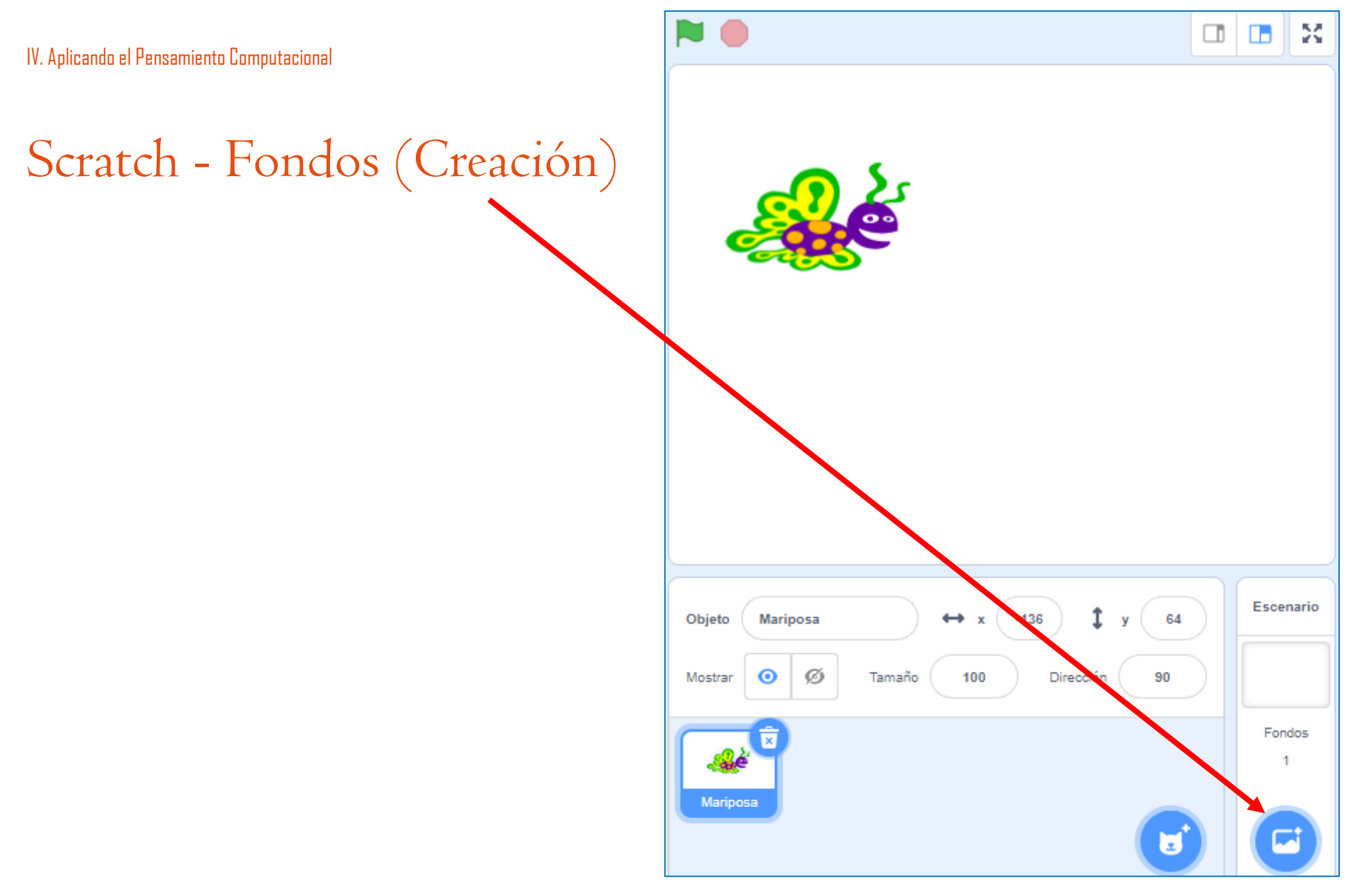

Fuente: *https://scratch.mit.edu/*

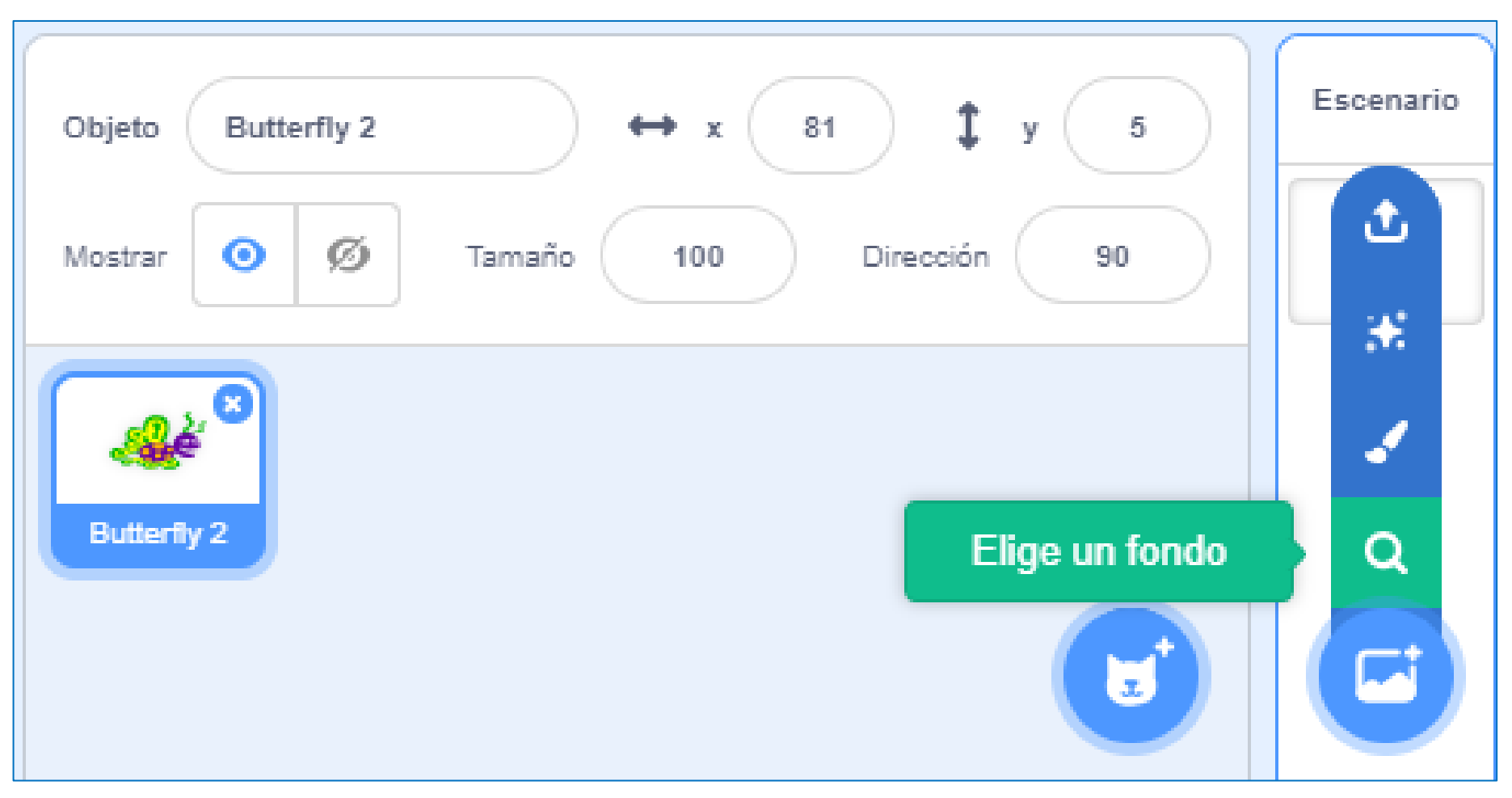

Fuente: *https://scratch.mit.edu/*

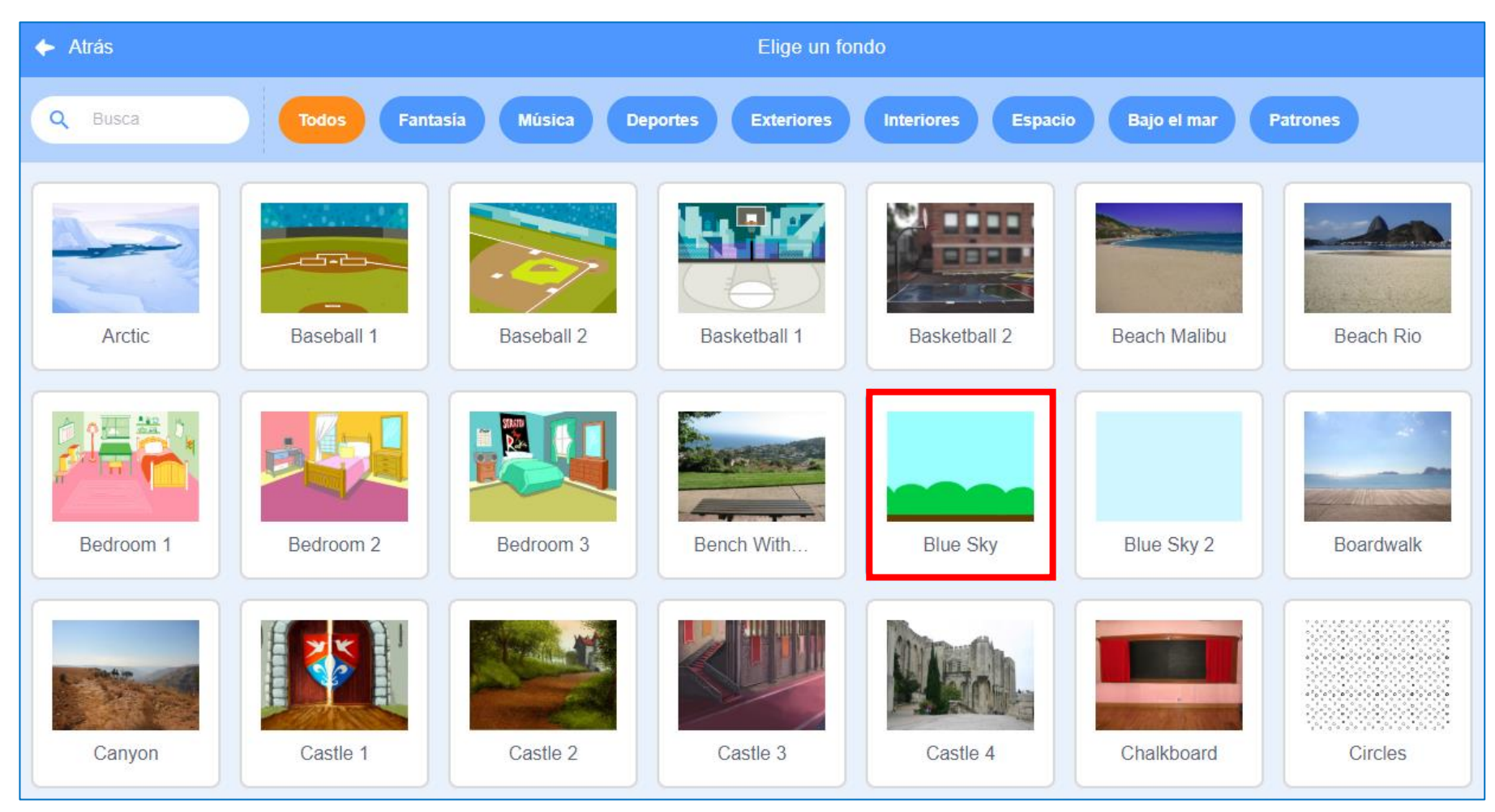

Fuente: *https://scratch.mit.edu/*

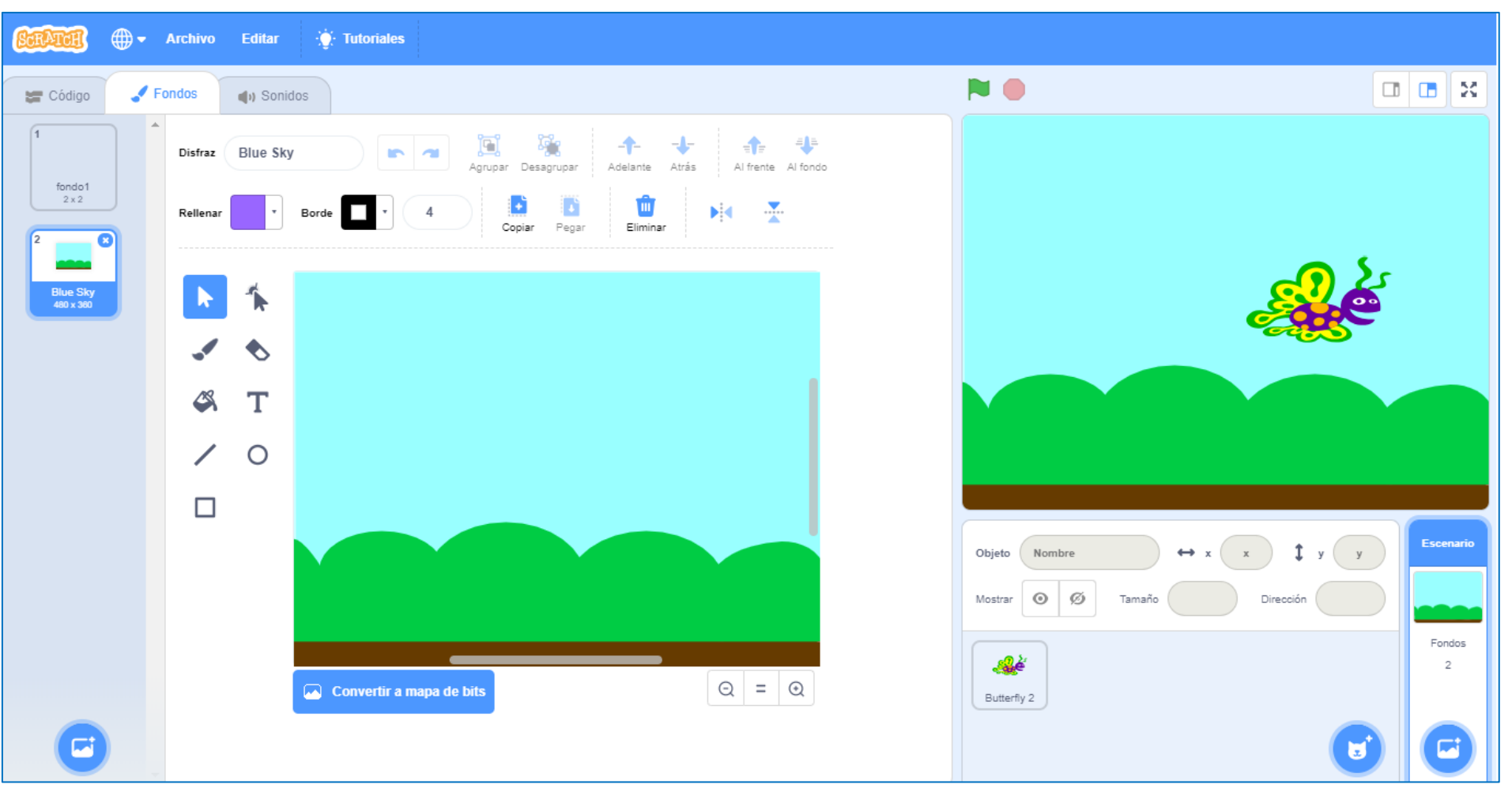

Fuente: *https://scratch.mit.edu/*

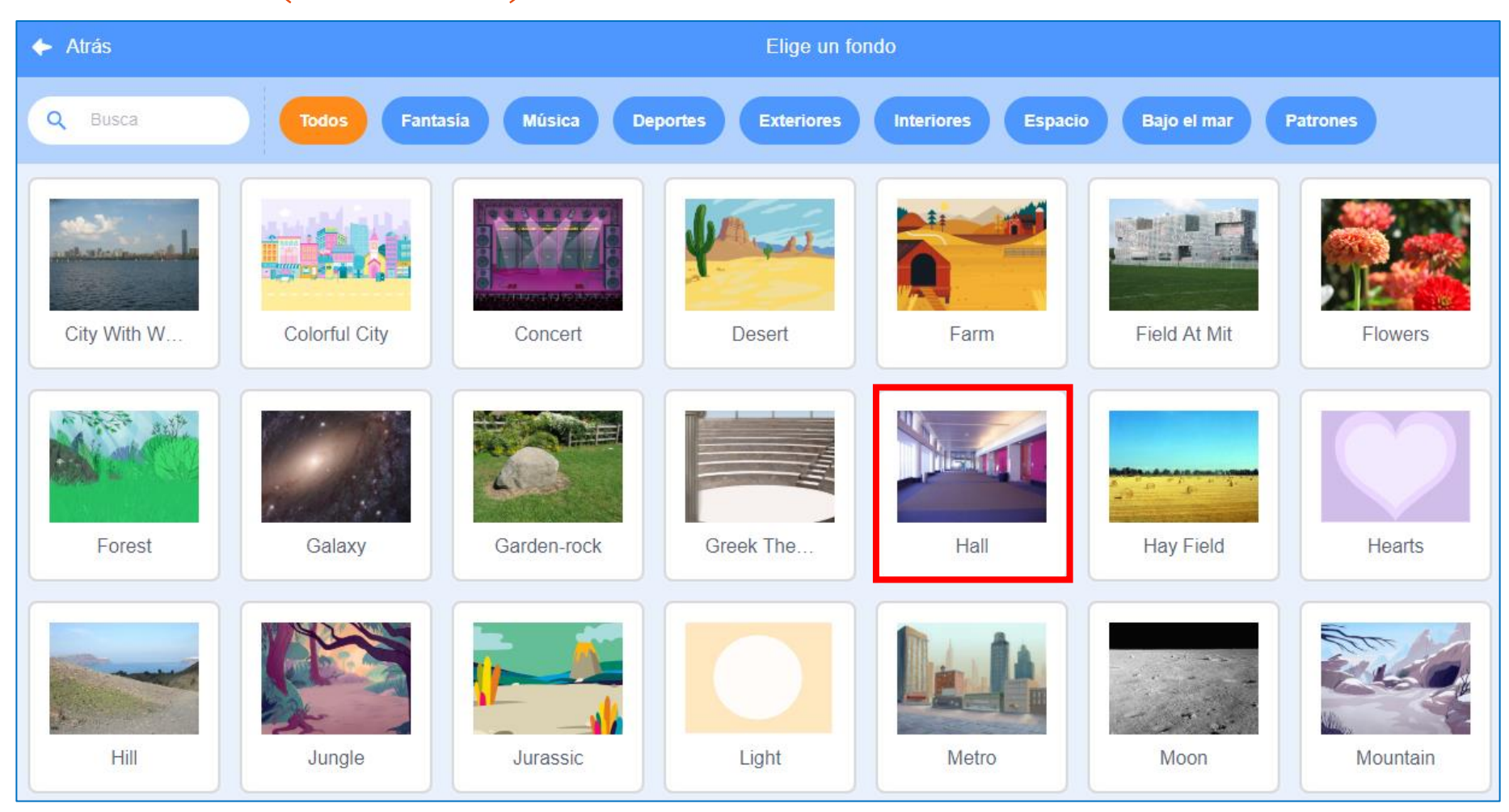

Fuente: *https://scratch.mit.edu/*

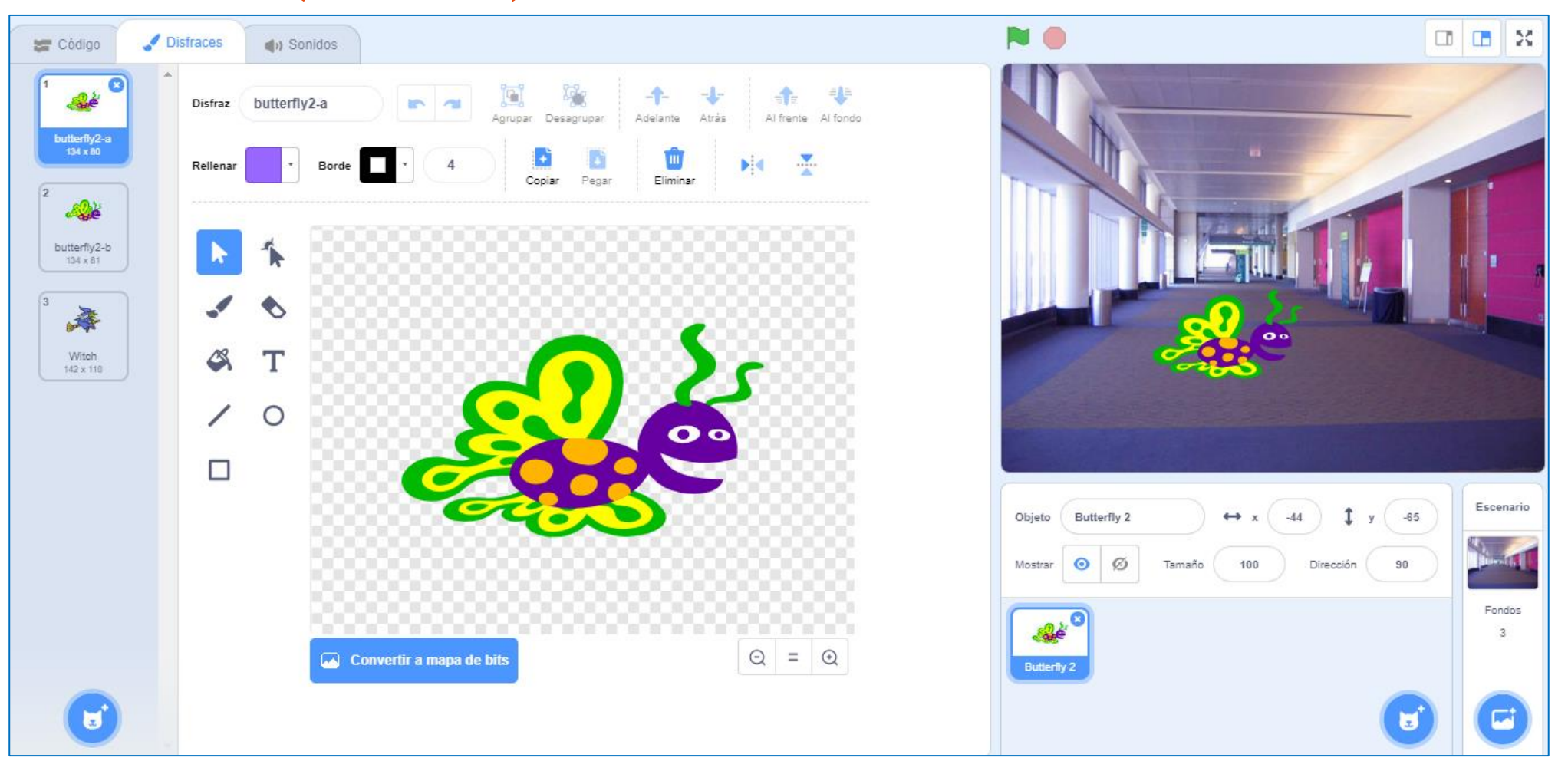

Fuente: *https://scratch.mit.edu/*

## Scratch - Fondos (¿Qué se esconde detrás de todo?) Selección de fondos xy-grid

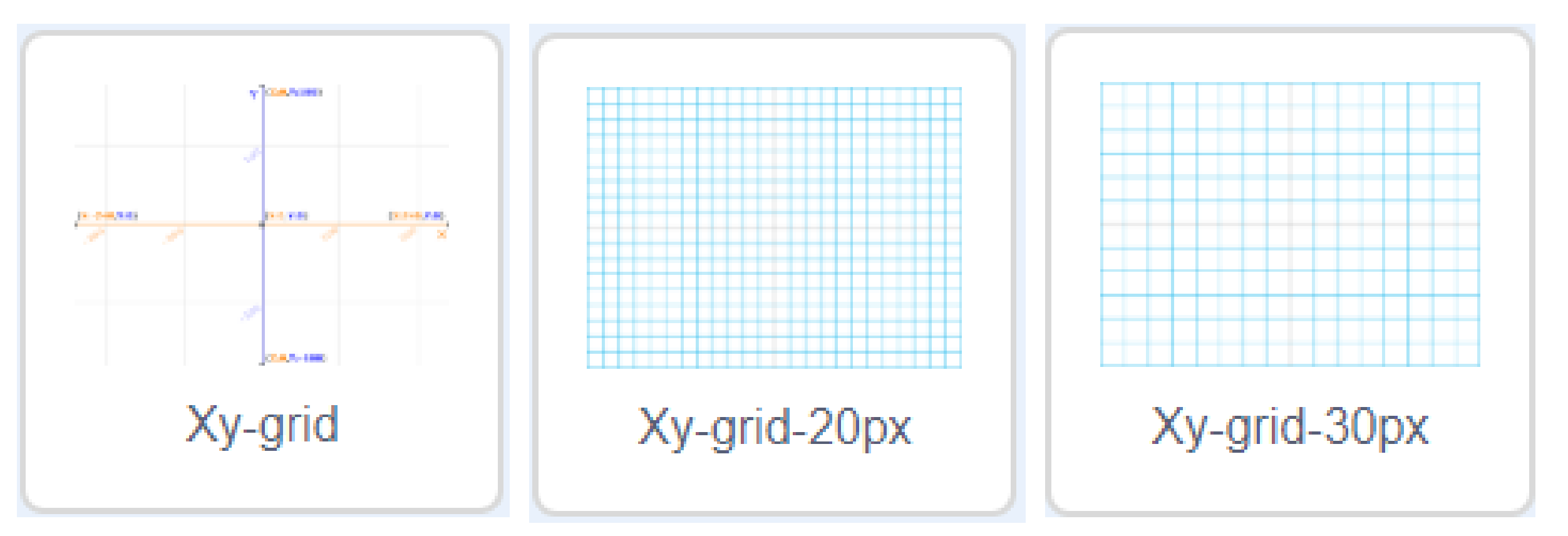

## Scratch - Fondos (¿Qué se esconde detrás de todo?) Selección de fondos xy-grid

*Si usamos el fondo xy-grid vemos lo que hay realmente detrás… ¡¡¡Matemáticas!!!, ¿¿¿Matemáticas??? Dicen:*

- -*"Pues nunca lo había visto así…"*
- -*"Esto es trampa…"*

*Empiezan a decir cosas como: - "La mariposa está en el segundo cuadrante, x vale -100, y vale 100"* 

*Y todo esto tiene un significado real* 

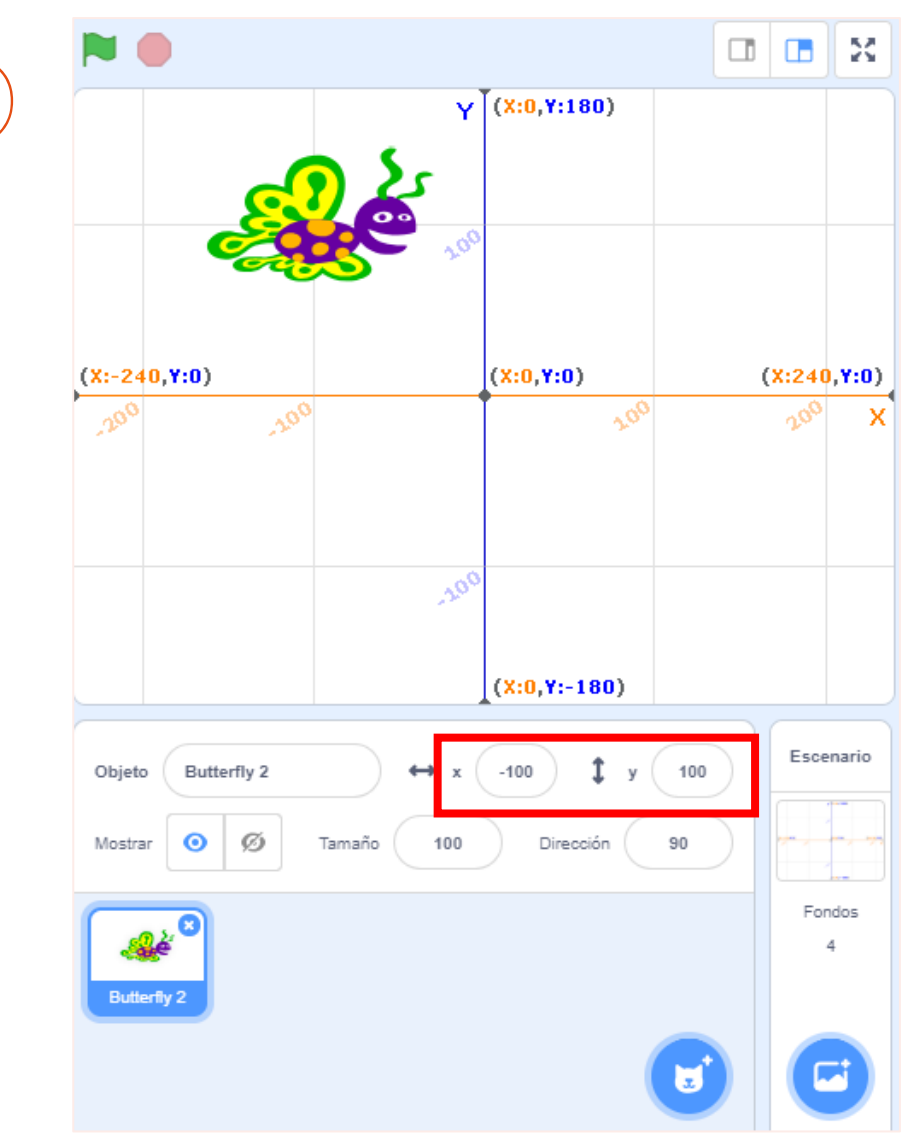

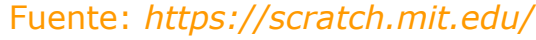

# Scratch - Fondos (¿Qué se esconde detrás de todo?) Selección de fondos xy-grid – Comprensión de ejes cartesianos

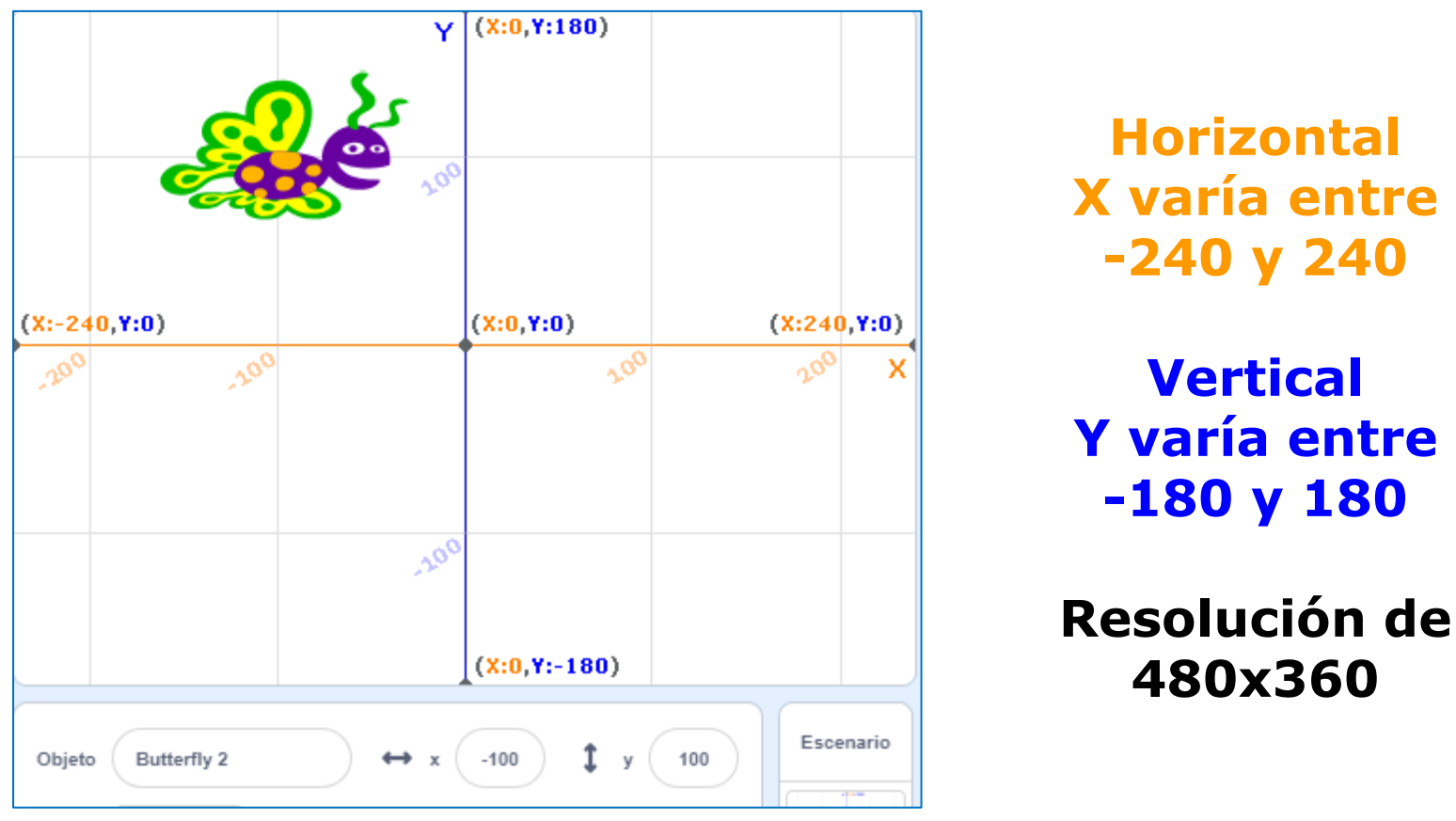

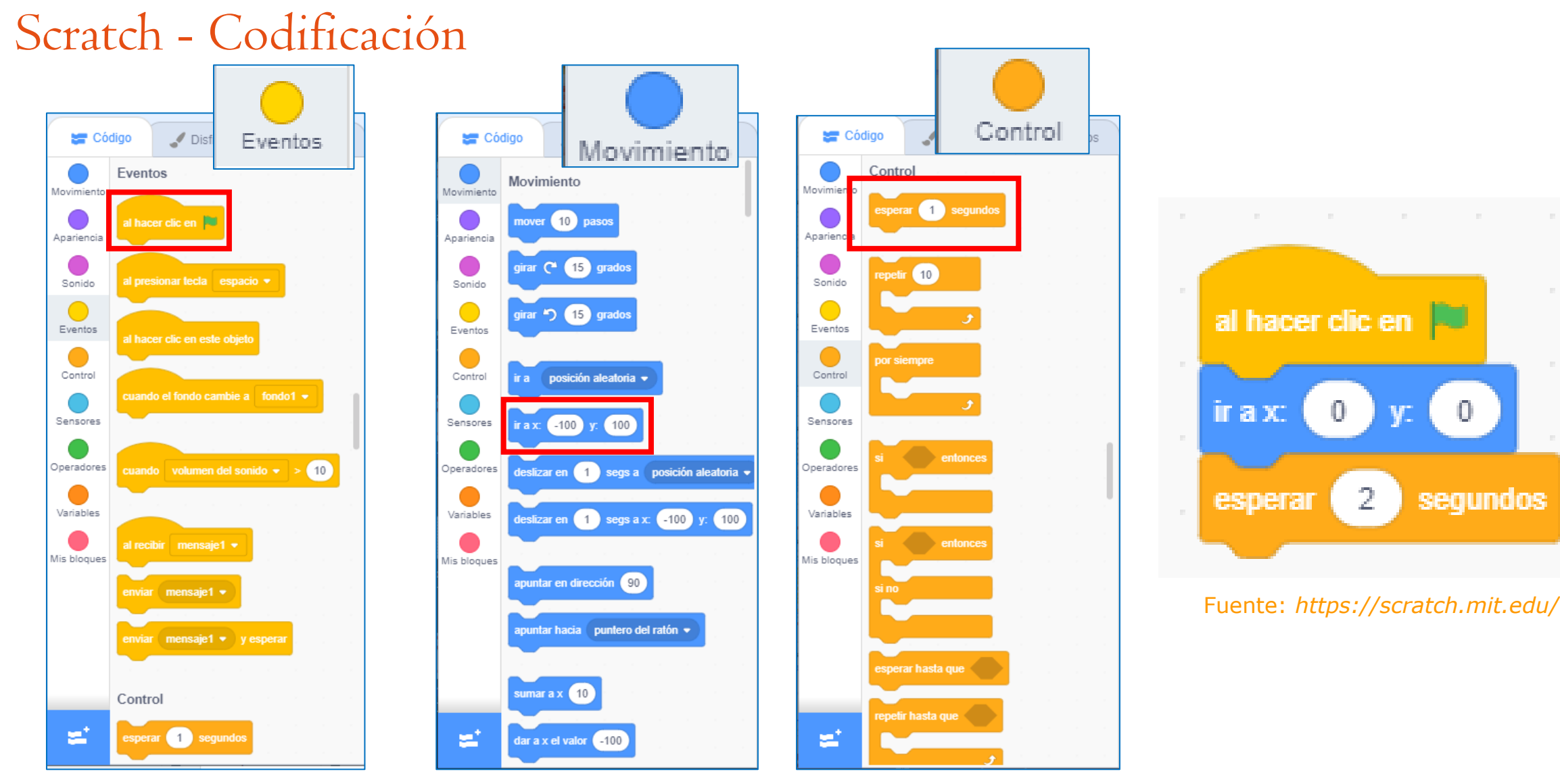

XXVII Edición del Seminario "Últimos Avances en Informática"

0

2

0

segundos

Actividad de "Complementos para la formación disciplinar de Matemáticas e Informática"

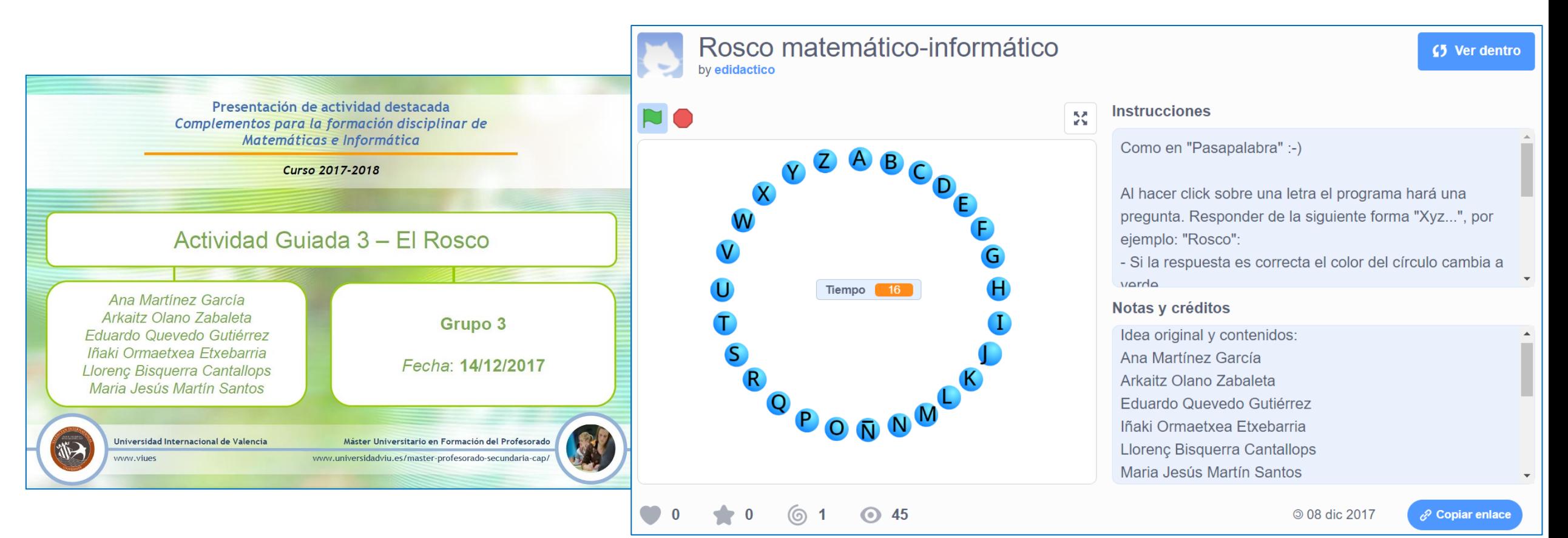

Fuente: <https://scratch.mit.edu/projects/192120750/>

TFM "Metodologías didácticas activas para la enseñanza de las funciones con Scratch"

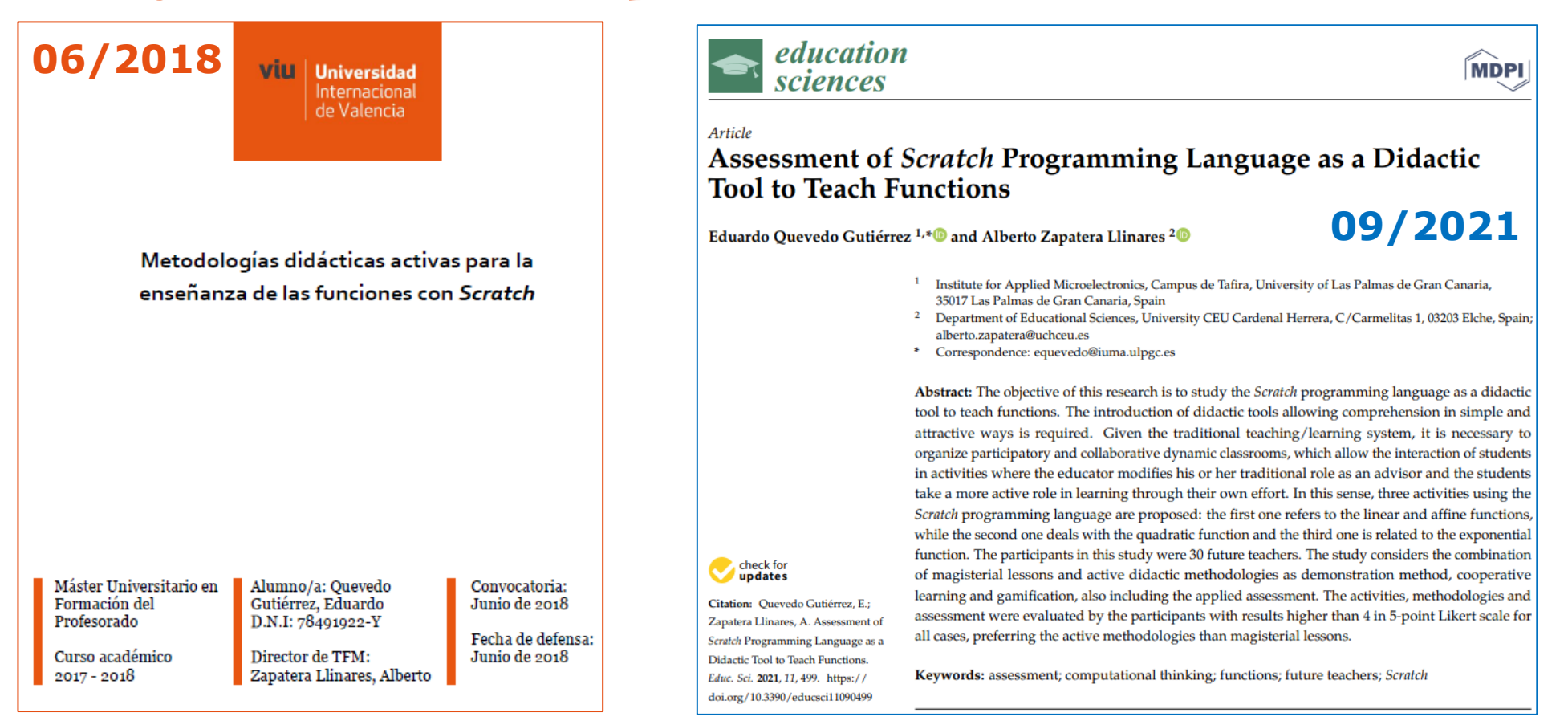

Fuente:<https://www.mdpi.com/2227-7102/11/9/499>

TFM "Metodologías didácticas activas para la enseñanza de las funciones con Scratch"

- ❑ Diseño de material de carácter innovador
- ❑ Metodologías didácticas activas
- ❑ Enseñanza de las funciones
- ❑ Lenguaje de programación *Scratch*

❑ 3º ESO – Matemáticas orientadas a las enseñanzas académicas

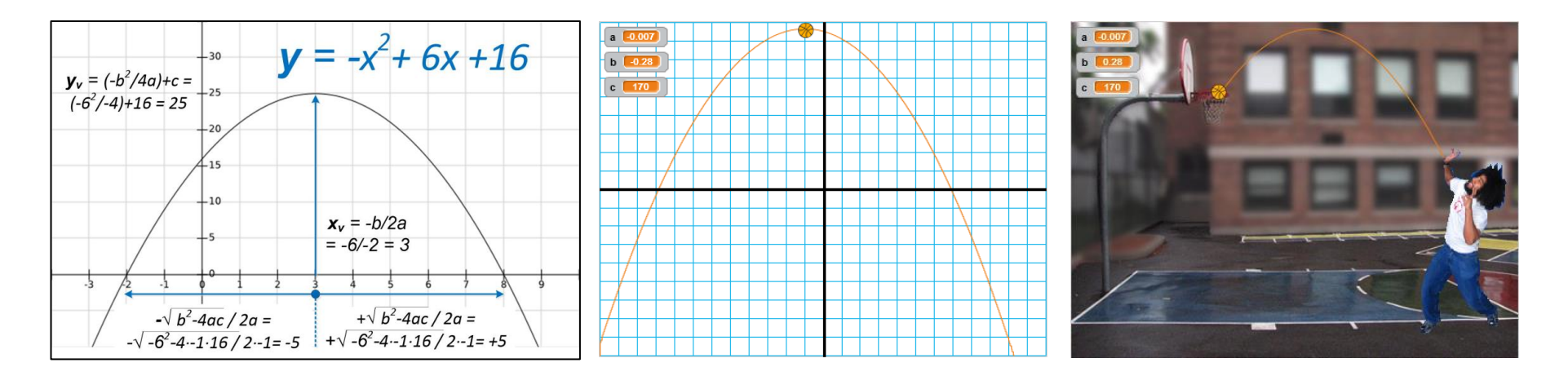

TFM "Metodologías didácticas activas para la enseñanza de las funciones con Scratch" **Actividad 1.- Yendo al cine con las funciones lineales y afines**

□ Actividad aplicada a una función lineal que se adapta a una función afín ❑ Situación de la vida cotidiana con estructura multiplicativa de razón

*Si a 3 amigos ir al cine nos cuesta 18 €, ¿cuánto nos costará ir al cine a 7 amigos?*

TFM "Metodologías didácticas activas para la enseñanza de las funciones con Scratch" **Actividad 1.- Yendo al cine con las funciones lineales y afines**

❑ Actividad aplicada a una función lineal que se adapta a una función afín ❑ Situación de la vida cotidiana con estructura multiplicativa de razón

*Si a 3 amigos ir al cine nos cuesta 18 €, ¿cuánto nos costará ir al cine a 7 amigos?*

❑ Resolución clásica

- ❑ Regla de tres directa con producto cruzado *3 amigos* → *18 €*
- ❑ Poco intuitiva y didáctica

*7* amigos  $\rightarrow$  *x*  $\epsilon$ 

*Por lo que entonces*  $3 \cdot x = 7 \cdot 18 \rightarrow x = 42 \in$ 

TFM "Metodologías didácticas activas para la enseñanza de las funciones con Scratch" **Actividad 1.- Yendo al cine con las funciones lineales y afines**

□ Actividad aplicada a una función lineal que se adapta a una función afín ❑ Situación de la vida cotidiana con estructura multiplicativa de razón

*Si a 3 amigos ir al cine nos cuesta 18 €, ¿cuánto nos costará ir al cine a 7 amigos?*

❑ Reducción a la unidad

- ❑ Más cercana con la resolución lógica del problema
- ❑ Interpretación didáctica del coste de la entrada con la pendiente

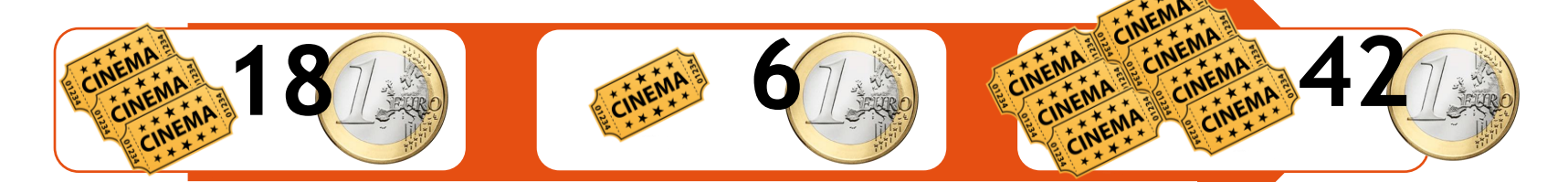

TFM "Metodologías didácticas activas para la enseñanza de las funciones con Scratch"

#### **Actividad 1.- Yendo al cine con las funciones lineales y afines**

**18 6**

- ❑ Hoy estrenan por fin la película que llevábamos esperando meses para ver
- ❑ Me han pedido que compre las entradas
- **□** 3 de mis amigos me han dicho que de ir ellos solos les costaría en total 18  $\epsilon$
- ❑ Parece que cada vez se están sumando más y más.
- ❑ ¿Cuánto me tengo que gastar dependiendo del número de personas?

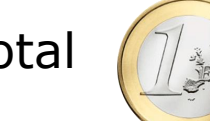

Variable dependiente  $y \rightarrow$  Coste total  $\sqrt{\gamma}$  Pendiente  $m = 6$  (coste de entrada)

*Variable independiente x* → *Nº Entradas*

**y** = **6**·**x**

TFM "Metodologías didácticas activas para la enseñanza de las funciones con Scratch"

**Actividad 1.- Yendo al cine con las funciones lineales y afines**

Variable dependiente **y** → Coste total

Variable independiente **x** → Nº Entradas

Pendiente  $\mathbf{m}$  = 6 (coste de entrada)

# **y = 6·x**

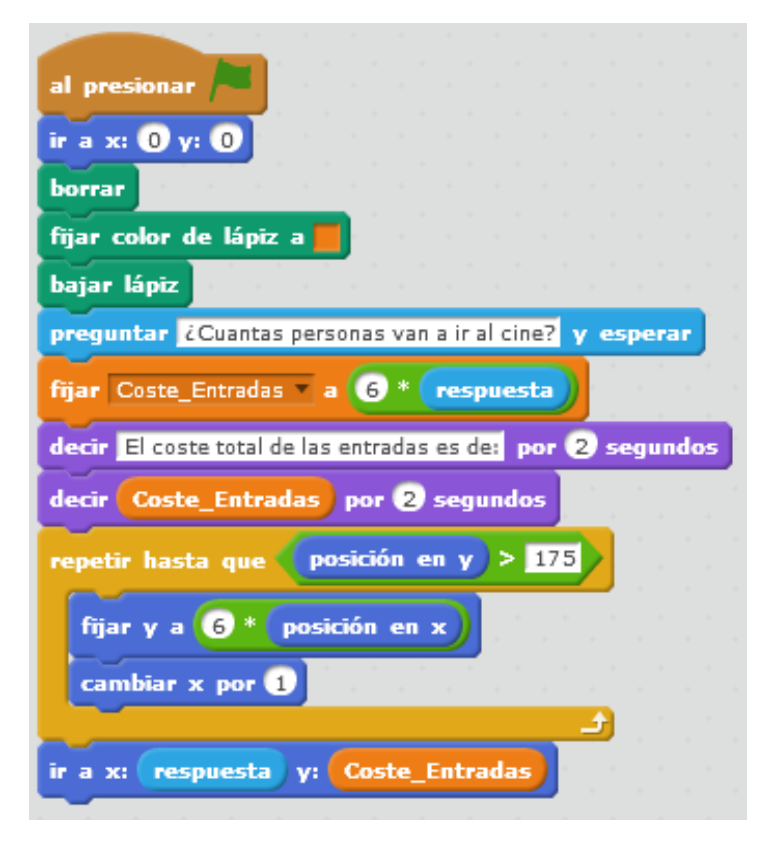

TFM "Metodologías didácticas activas para la enseñanza de las funciones con Scratch"

**Actividad 1.- Yendo al cine con las funciones lineales y afines**

Variable dependiente **y** → Coste total

Variable independiente **x** → Nº Entradas

Pendiente  $\mathbf{m}$  = 6 (coste de entrada)

# **y = 6·x**

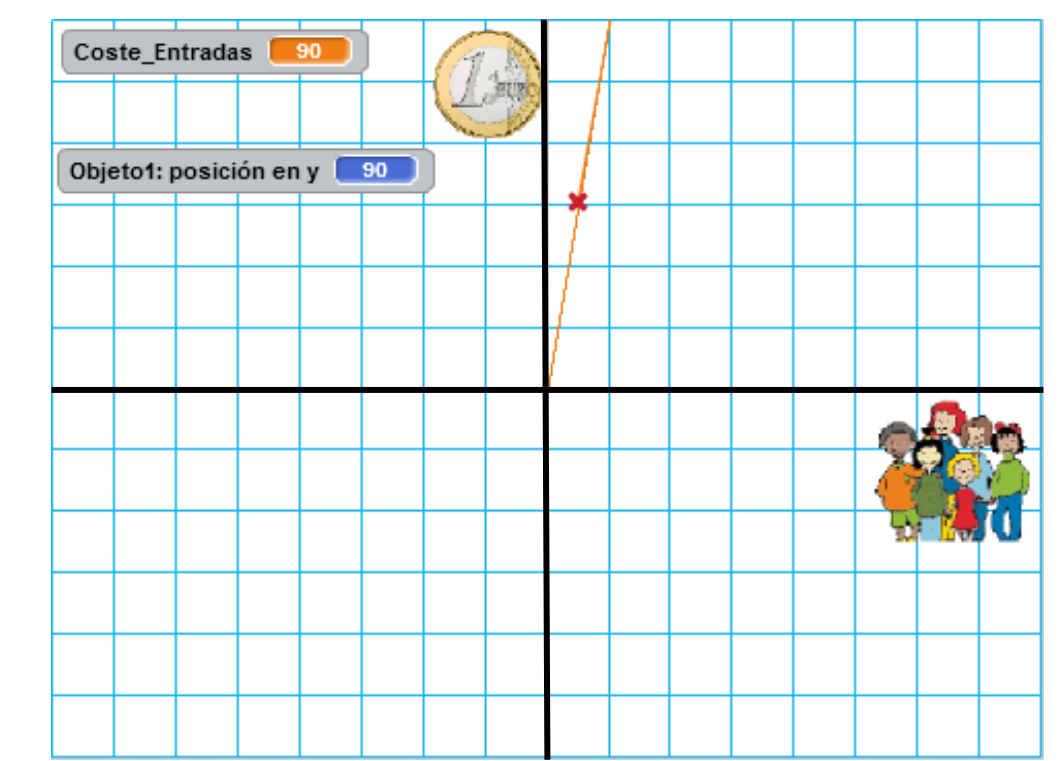

TFM "Metodologías didácticas activas para la enseñanza de las funciones con Scratch"

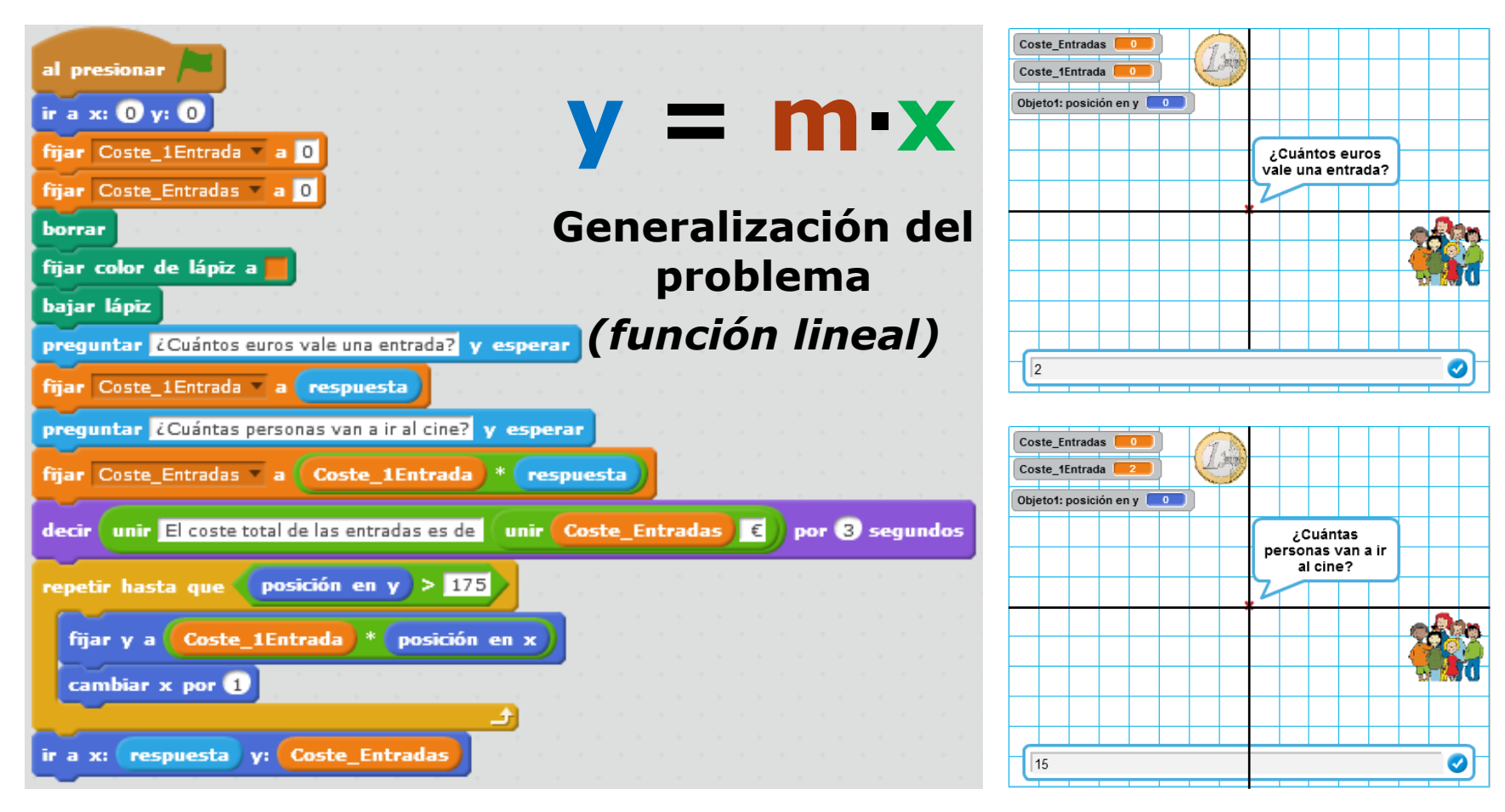

XXVII Edición del Seminario "Últimos Avances en Informática"

TFM "Metodologías didácticas activas para la enseñanza de las funciones con Scratch"

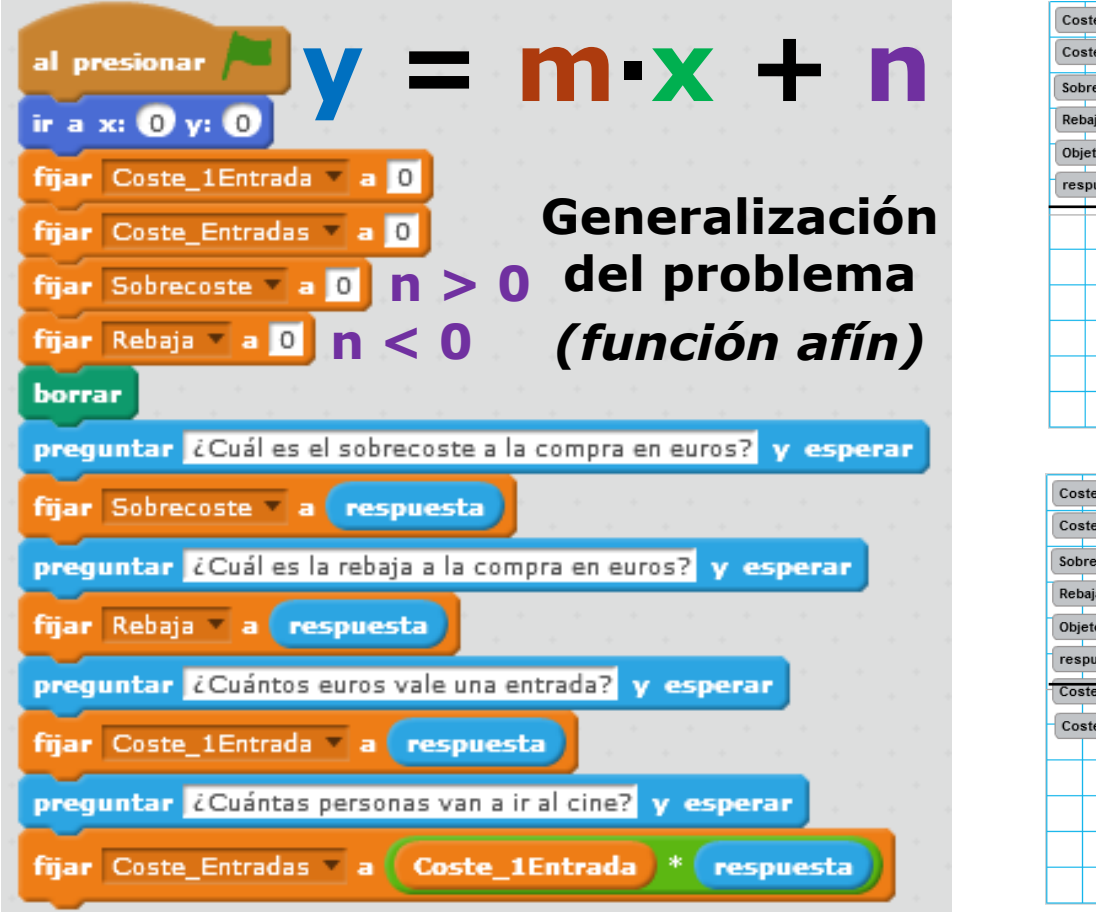

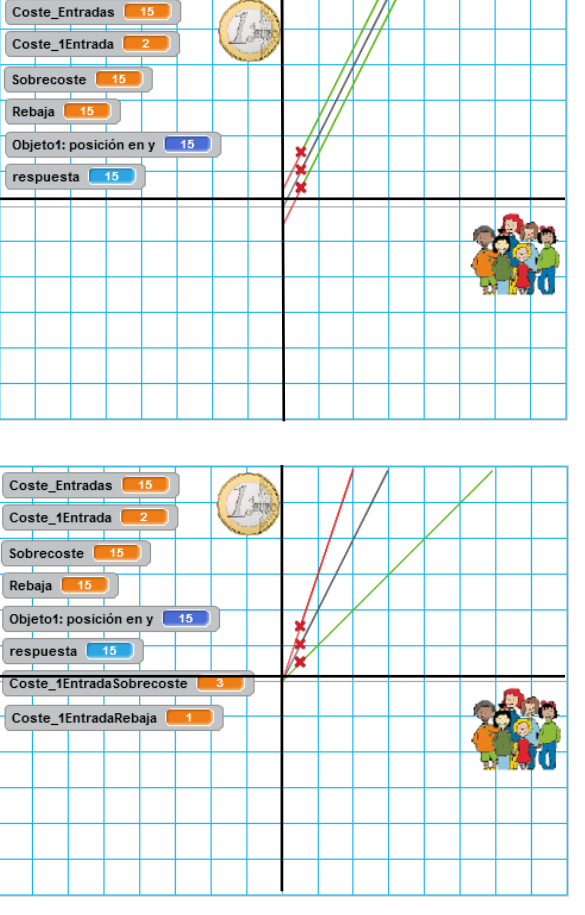

TFM "Metodologías didácticas activas para la enseñanza de las funciones con Scratch"

#### **Actividad 2.- Encestando con funciones cuadráticas**

❑ Comprensión de significado gráfico de solución a ecuaciones de 2º grado ❑ Aplicación a situación de la vida cotidiana cercana al alumnado

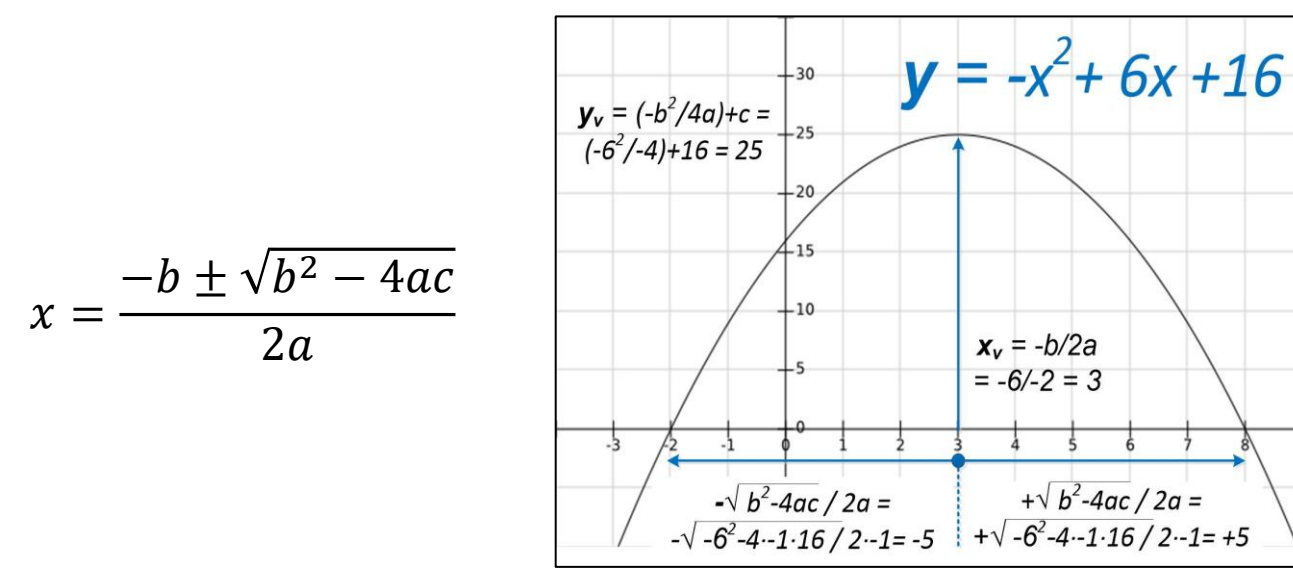

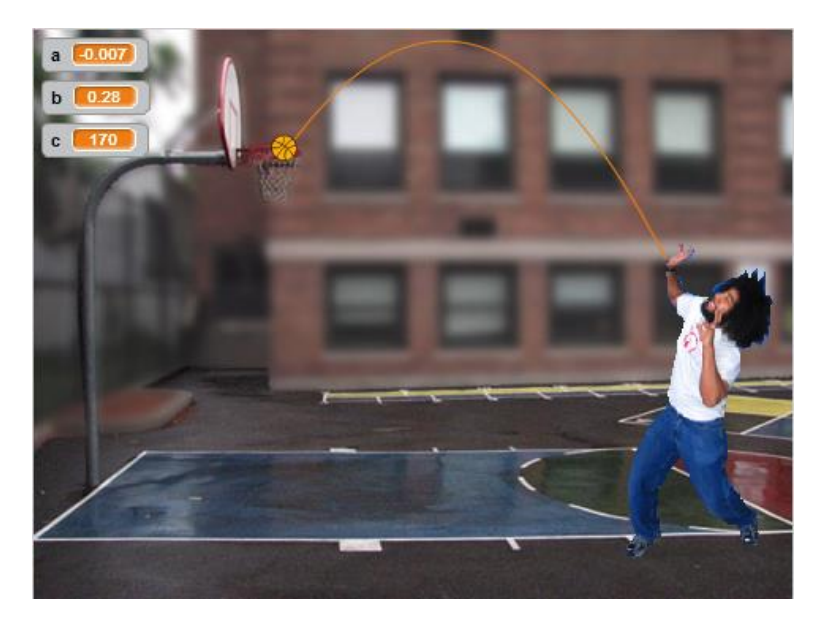

TFM "Metodologías didácticas activas para la enseñanza de las funciones con Scratch"

 $\mathbb Z$ 

**Actividad 2.- Encestando con funciones cuadráticas**

❑ Programa simple que modela los coeficientes a, b y c

❑ Orientación inicial con números enteros y ampliación a racionales

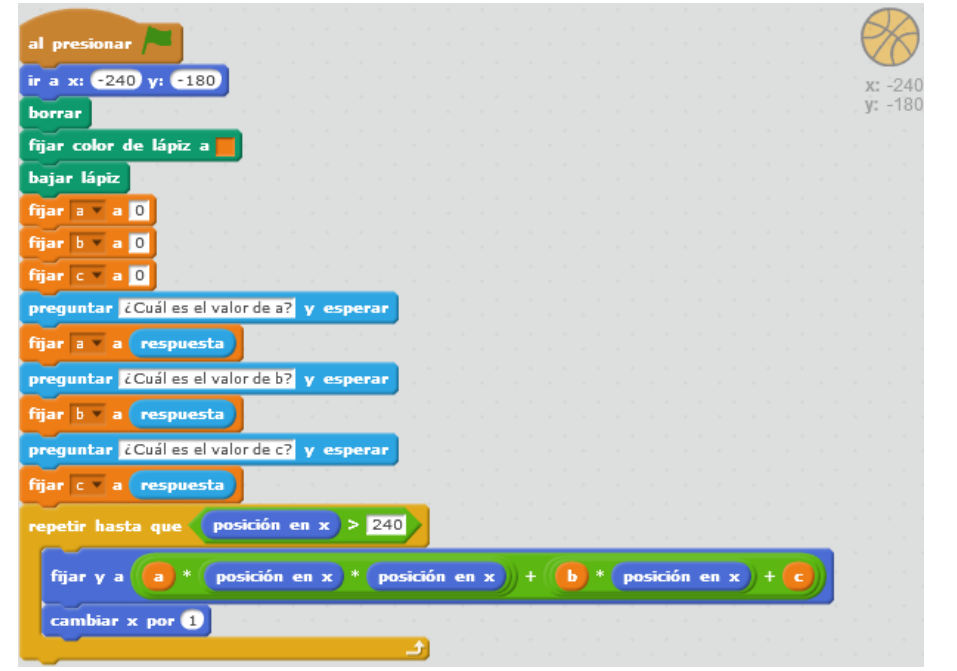

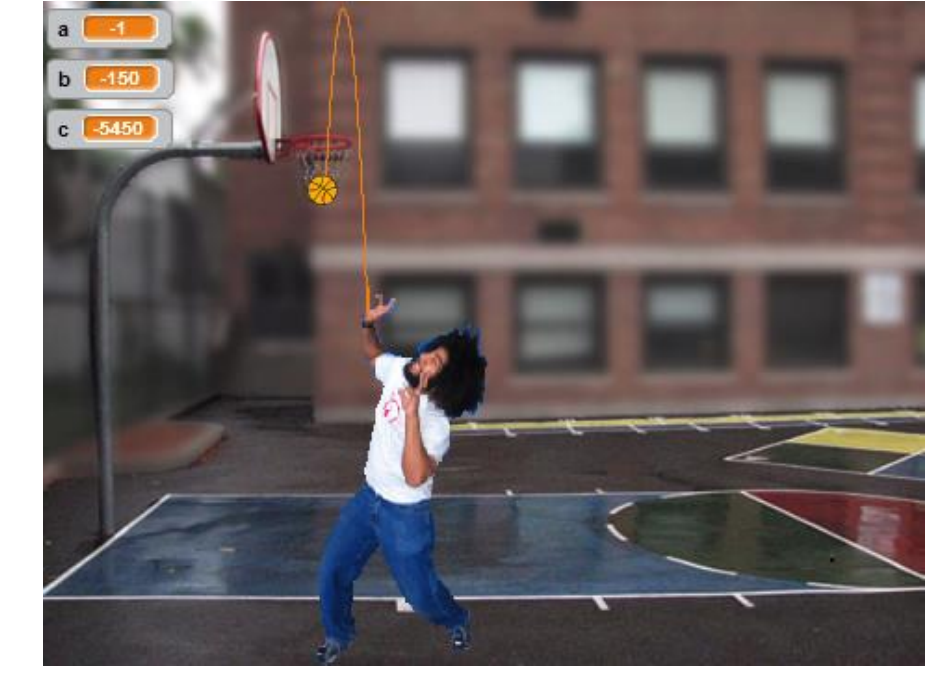

TFM "Metodologías didácticas activas para la enseñanza de las funciones con Scratch"

#### **Actividad 2.- Encestando con funciones cuadráticas**

❑ Programa simple que modela los coeficientes a, b y c

❑ Orientación inicial con números enteros y ampliación a racionales

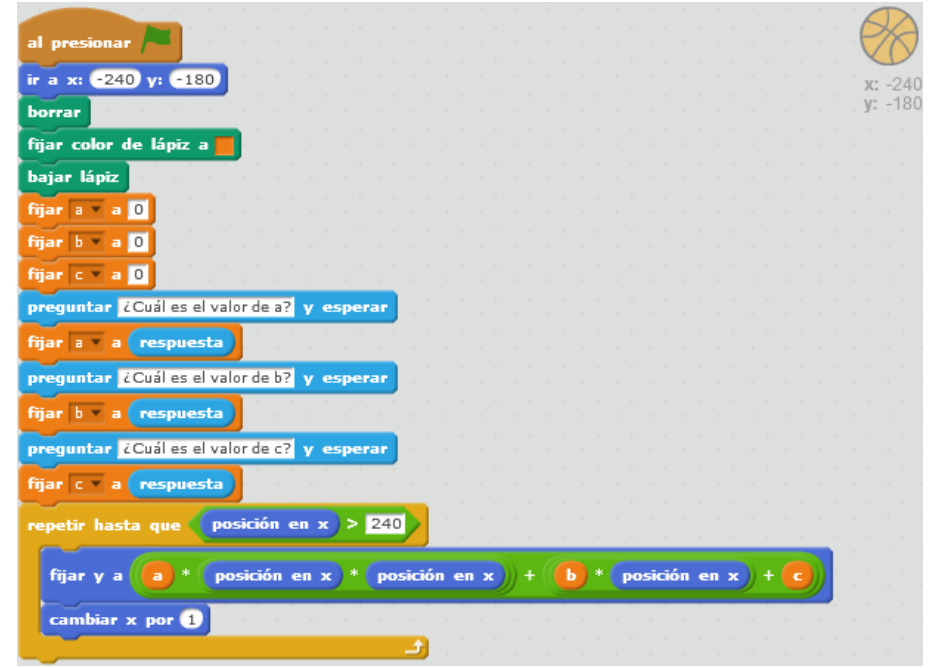

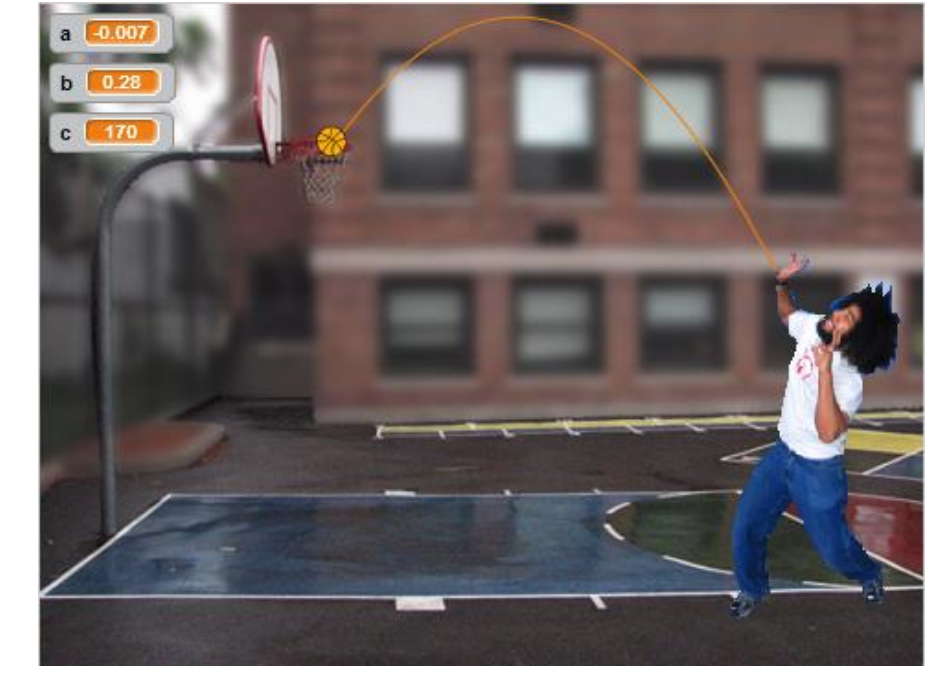

### Scratch – Desarrollo Curricular de Centro

Solución de virtualización de robótica educativa en tiempos de pandemia

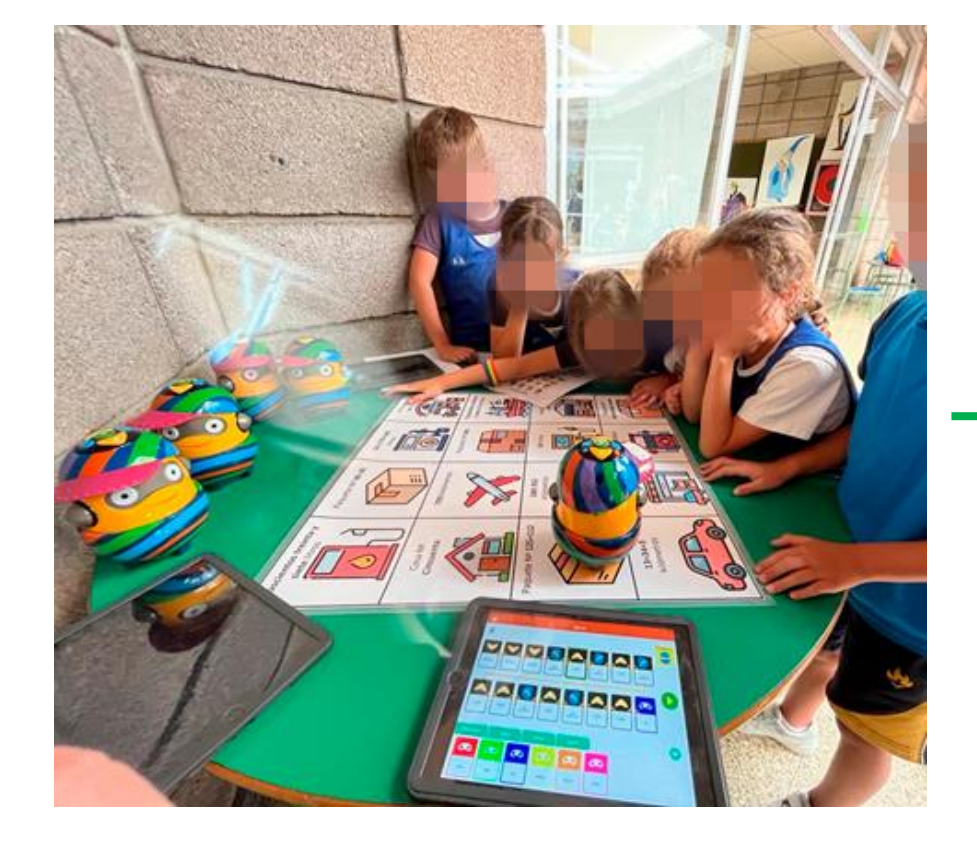

Tapete Robótico **45** Ver dentro **Instrucciones** 56 Un tapete robótico de 4x4 cuadrados que incluye elementos para trabajar en 1º y 2º de Primaria.  $\bullet$ Configuración inicial:  $1x4$  $1x3$ 1.- Poner el programa a pantalla completa (pulsando  $1x2$  $1x1$ sobre icono de las 4 flechas que salen de un punto, **DW** arriba a la derecha). 2 - Pulsar on la handora  $2x3$  $2\times 1$  $2x2$  $2x4$ Notas y créditos Desarrollo del programa: Eduardo Quevedo Gutiérrez (EQG)  $3x3$  $3x2$  $3x4$  $3x1$ Diseño de tapetes: 1.- Tapete Vacío: EQG. Tapete para hacer pruebas.  $4x2$  $4x4$  $4x3$ 2 - Sumas, Rostas y Sorios: Laura Gamoro Tania (como ◯ 1209 26 mar 2020 ie Copiar enlace

<https://scratch.mit.edu/projects/379746856/>

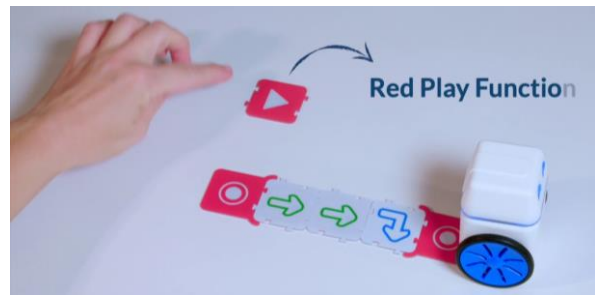

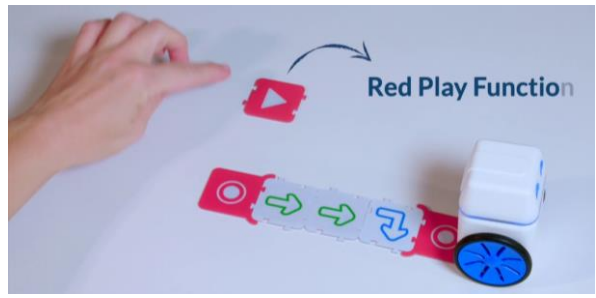

### Scratch – Desarrollo Curricular de Centro

Solución de virtualización de robótica educativa en tiempos de pandemia

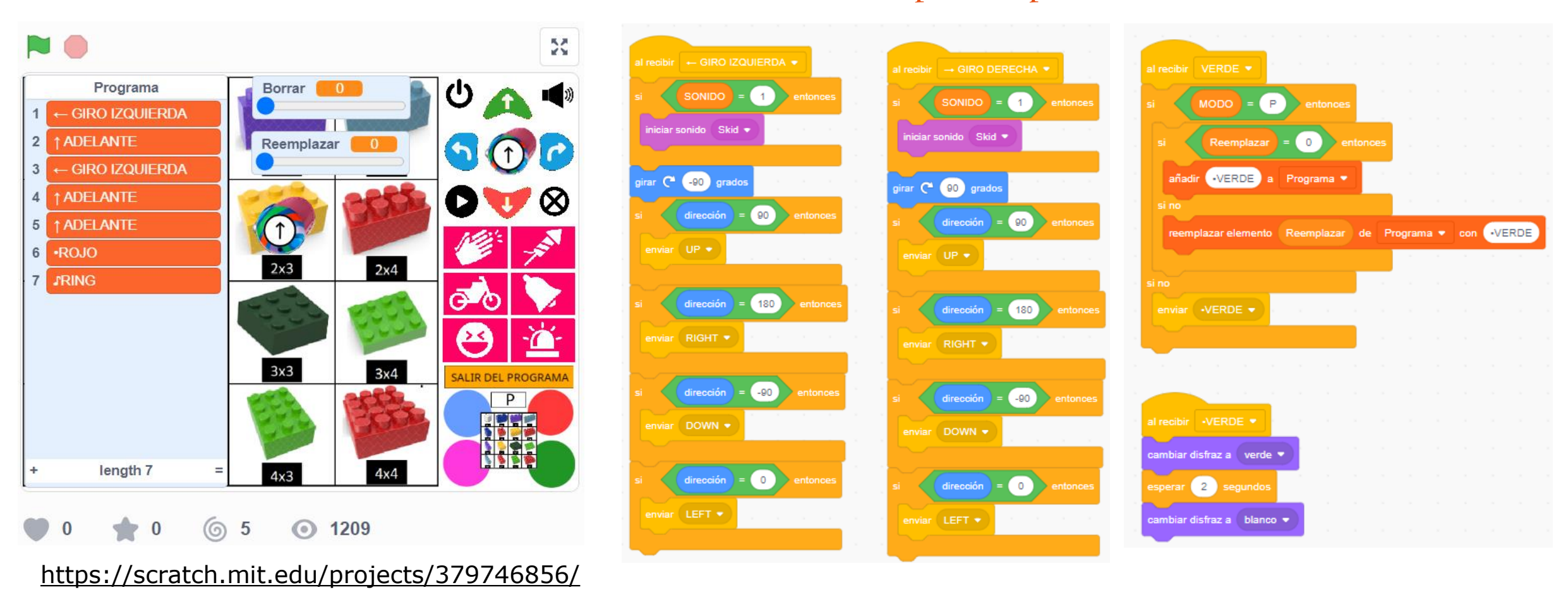

XXVII Edición del Seminario "Últimos Avances en Informática"
Scratch – Desarrollo Curricular de Centro Modelo de Aprendizaje Basado en Proyectos en combinación con Tecnología - Arduino

❑ Una gran idea ❑ Compañía de hardware libre ❑ Comunidad Tecnológica ❑ Diseño y fabricación de placas ❑ Facilitar electrónica y programación

❑ Programación visual ❑ Entorno visual amigable ❑ Facilidad de uso ❑ Orientada a objetos

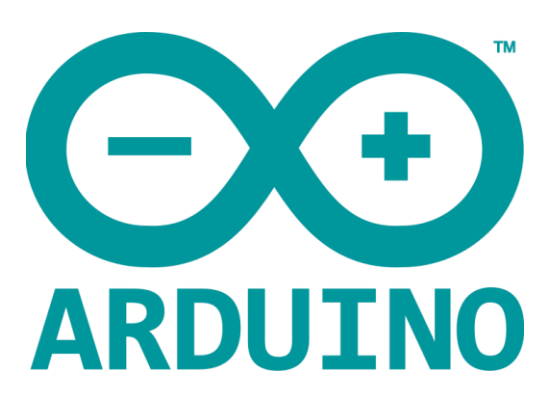

Fuente: *https://www.arduino.cc/*

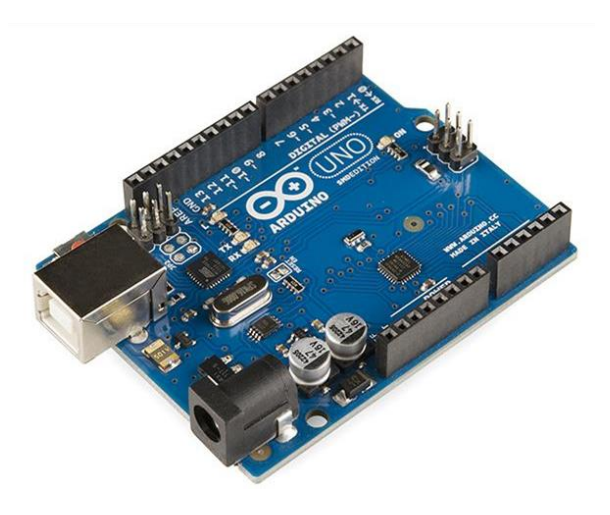

Scratch – Desarrollo Curricular de Centro Modelo de Aprendizaje Basado en Proyectos en combinación con Tecnología – Arduino Modelización matemática de un componente electrónico haciendo uso de una función afín

❑ Potenciómetro: Resistencia variable (2 resistencias)

• Se trata de 2 resistencias en serie que varían su valor

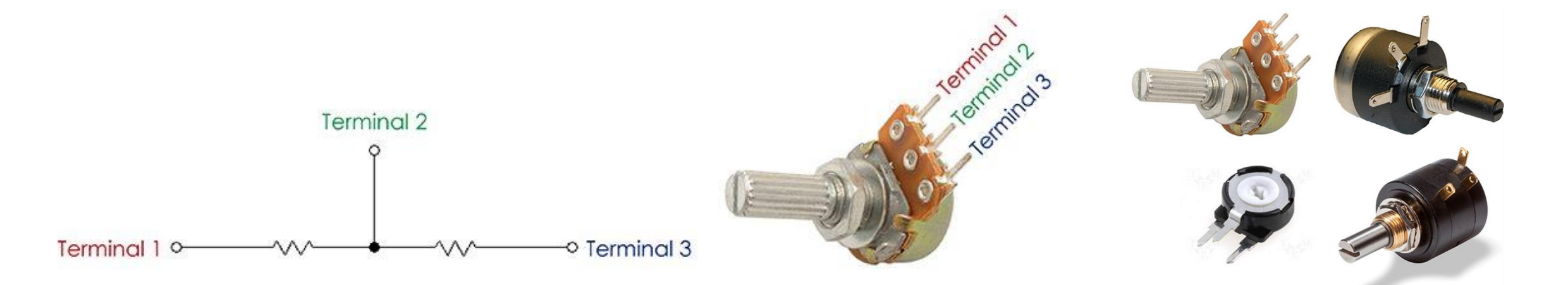

Scratch – Desarrollo Curricular de Centro Modelo de Aprendizaje Basado en Proyectos en combinación con Tecnología – Arduino Modelización matemática de un componente electrónico haciendo uso de una función afín

❑ Potenciómetro: Resistencia variable (2 resistencias)

• Se trata de 2 resistencias en serie que varían su valor

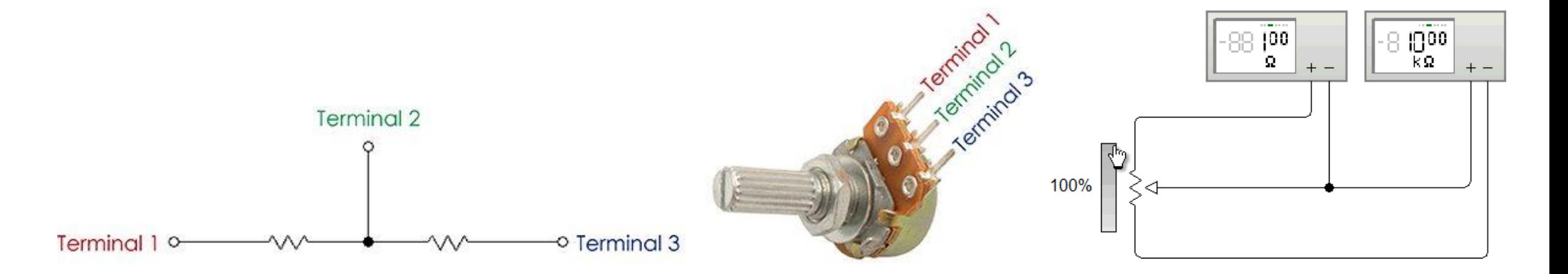

Modelo de Aprendizaje Basado en Proyectos en combinación con Tecnología – Arduino Modelización matemática de un componente electrónico haciendo uso de una función afín

- Control por entrada analógica de Arduino
- Uso de resistencia variable con un potenciómetro
- El resultado se presenta con la iluminación de un LED

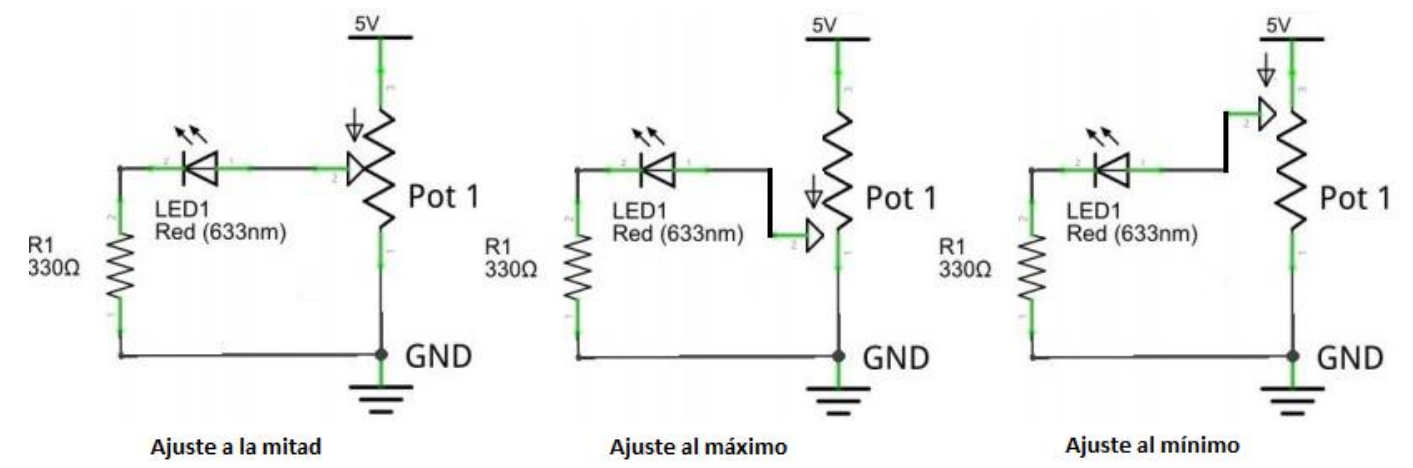

Modelo de Aprendizaje Basado en Proyectos en combinación con Tecnología – Arduino Modelización matemática de un componente electrónico haciendo uso de una función afín

- Control por entrada analógica de Arduino
- Uso de resistencia variable con un potenciómetro
- El resultado se presenta con la iluminación de un LED

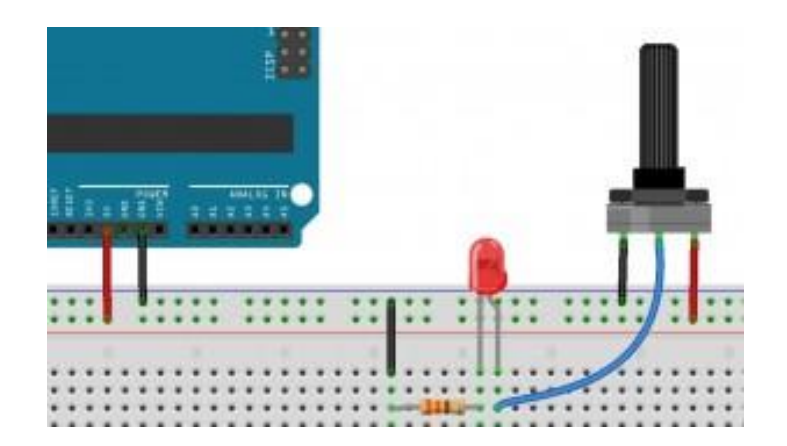

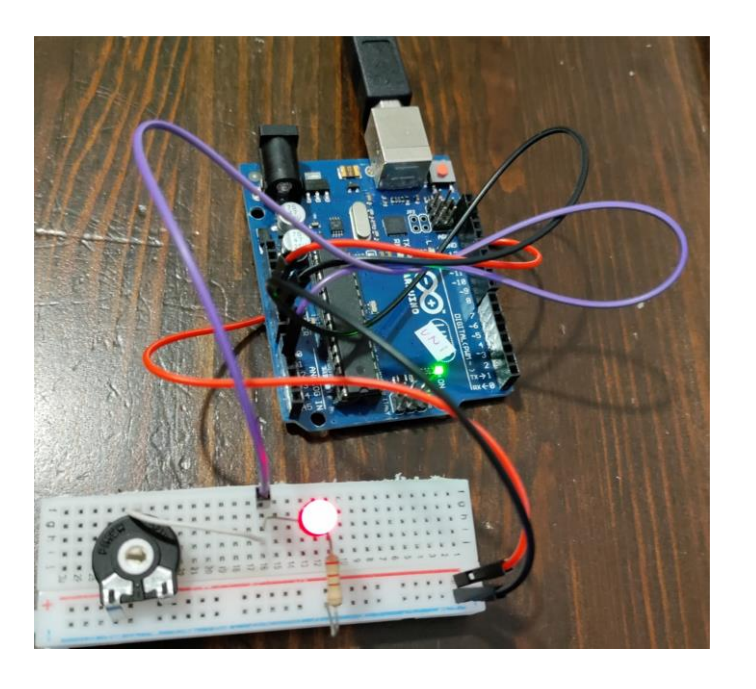

Modelo de Aprendizaje Basado en Proyectos en combinación con Tecnología – Arduino Modelización matemática de un componente electrónico haciendo uso de una función afín

- Control por entrada analógica de Arduino
- Uso de resistencia variable con un potenciómetro

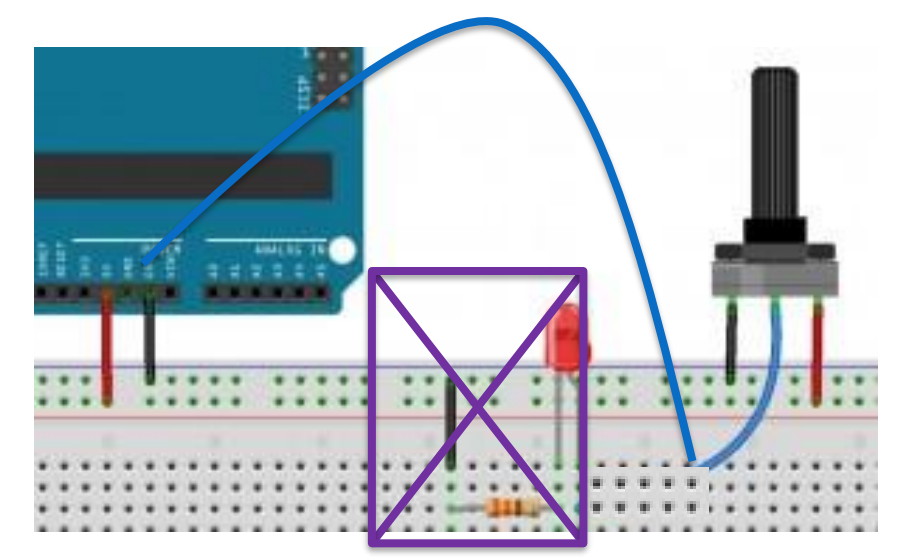

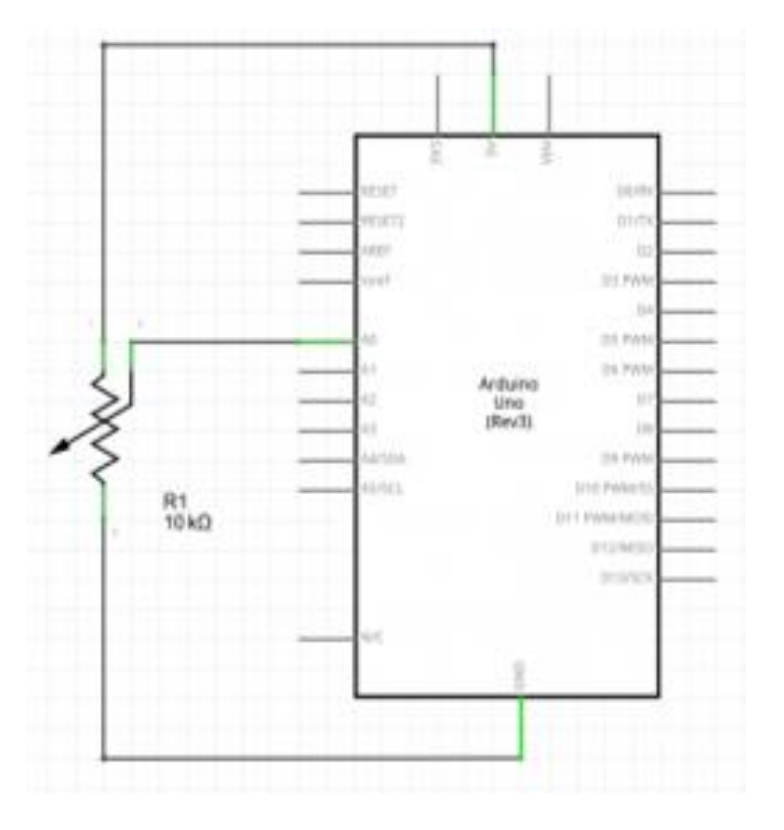

Modelo de Aprendizaje Basado en Proyectos en combinación con Tecnología – Arduino Modelización matemática de un componente electrónico haciendo uso de una función afín

- Control por entrada analógica de Arduino
- Uso de resistencia variable con un potenciómetro

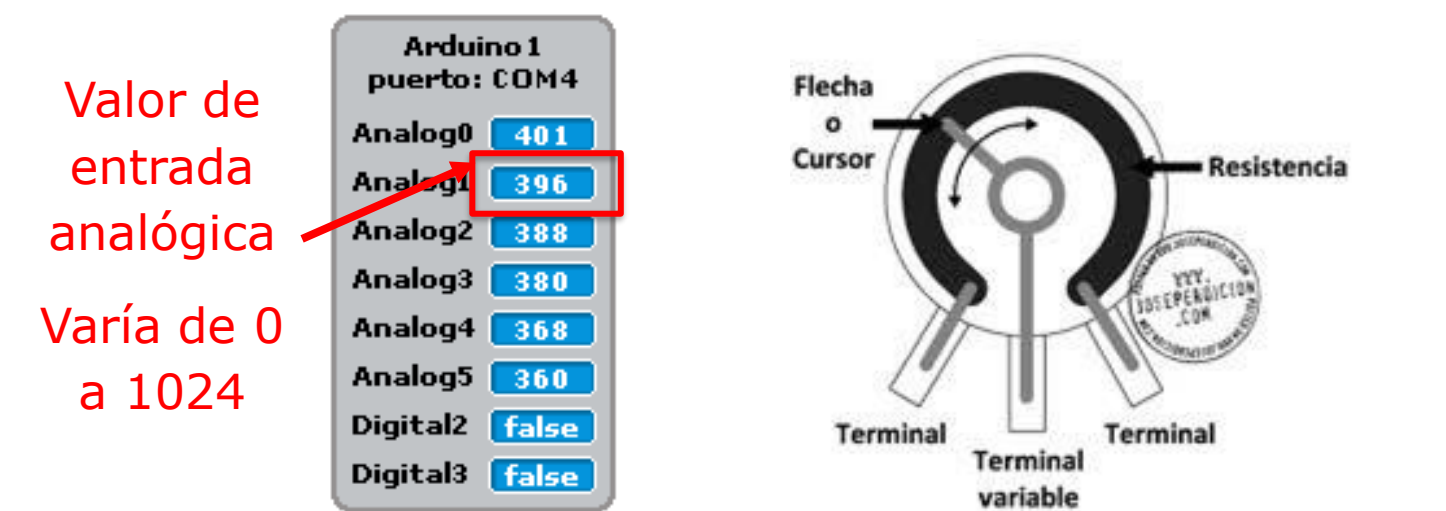

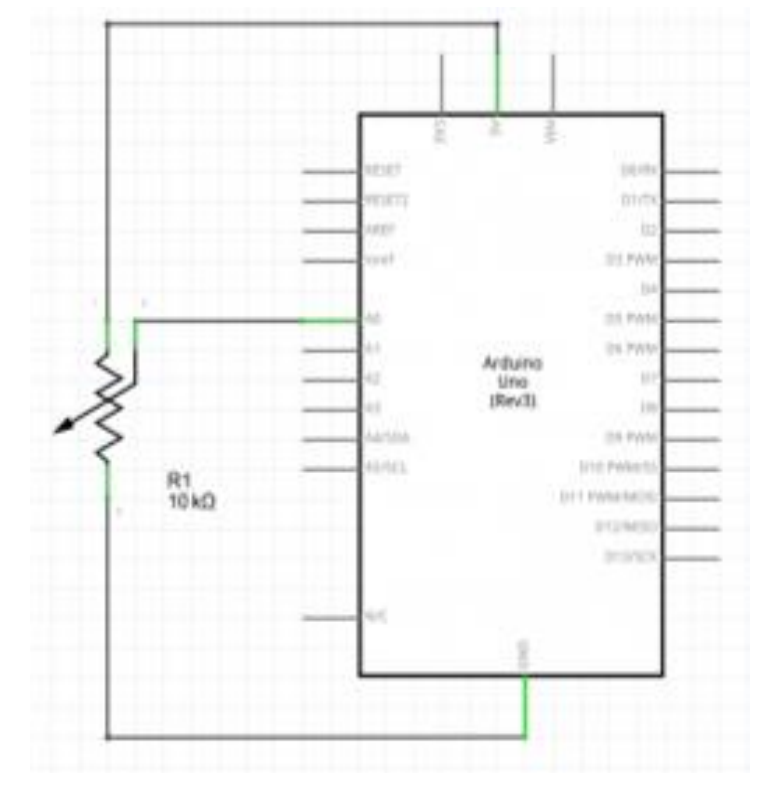

Modelo de Aprendizaje Basado en Proyectos en combinación con Tecnología – Arduino Modelización matemática de un componente electrónico haciendo uso de una función afín

❑ Uso de software *Snap4Arduino* (programación por bloques como *Scratch*)

• Elegir un disfraz (Objeto  $\rightarrow$  Disfraz  $\rightarrow$  Arrastrar la imagen)

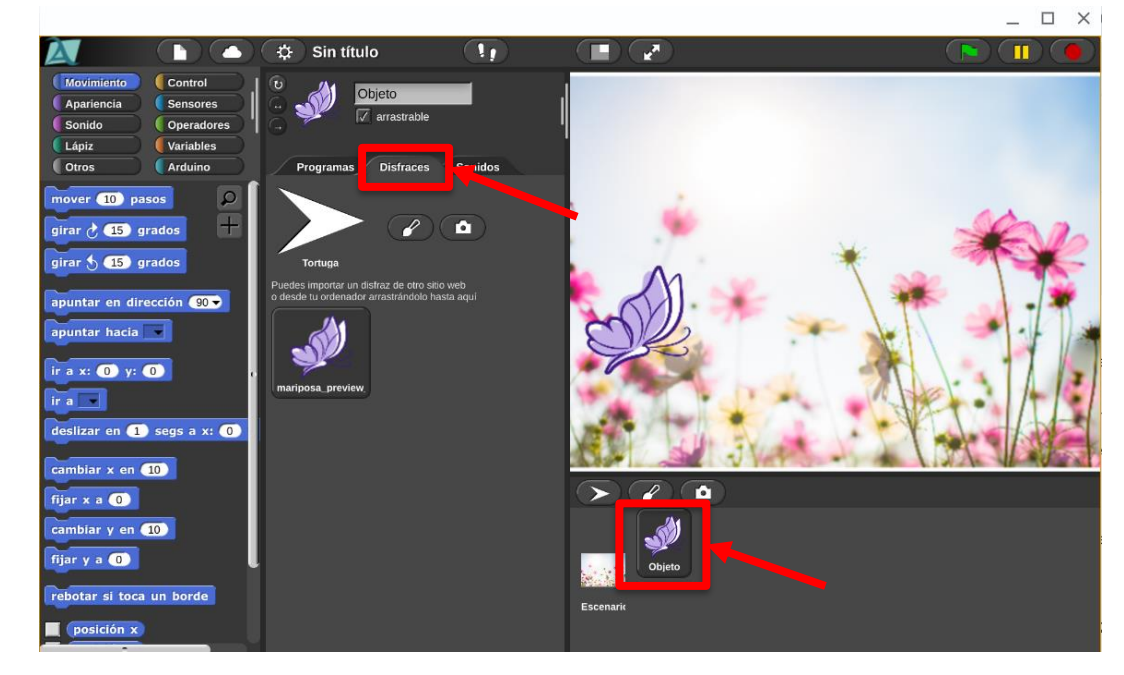

Modelo de Aprendizaje Basado en Proyectos en combinación con Tecnología – Arduino Modelización matemática de un componente electrónico haciendo uso de una función afín

❑ Uso de software *Snap4Arduino* (programación por bloques como *Scratch*) • Situación del problema

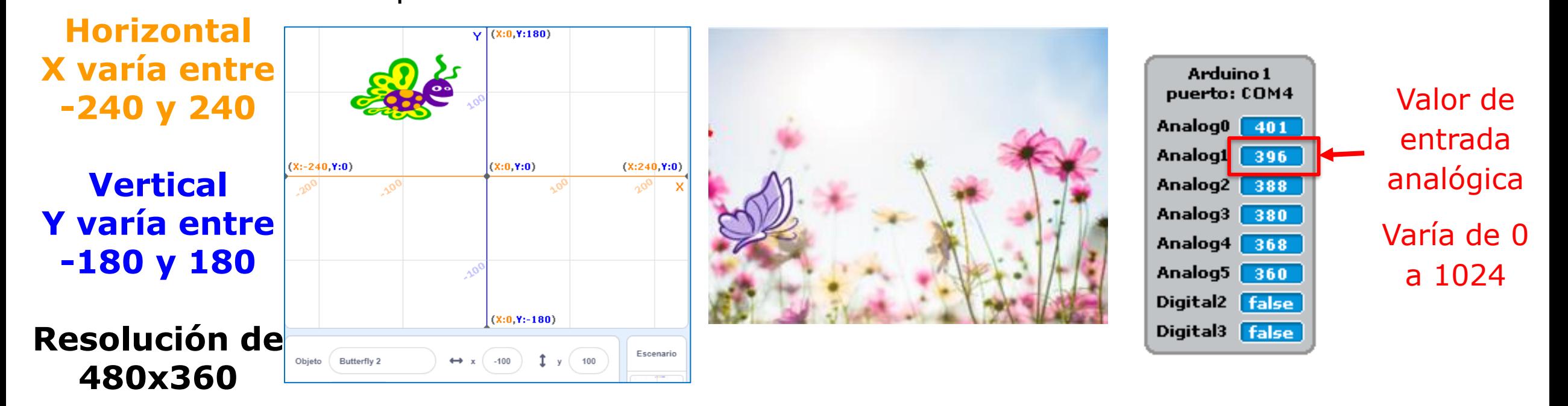

Modelo de Aprendizaje Basado en Proyectos en combinación con Tecnología – Arduino Modelización matemática de un componente electrónico haciendo uso de una función afín

❑ Uso de software *Snap4Arduino* (programación por bloques como *Scratch*) • Fijamos Y a un valor (p.e. -80) y movemos X con el potenciómetro

- Valores en X: 480
- Valores del potenciómetro: 1024

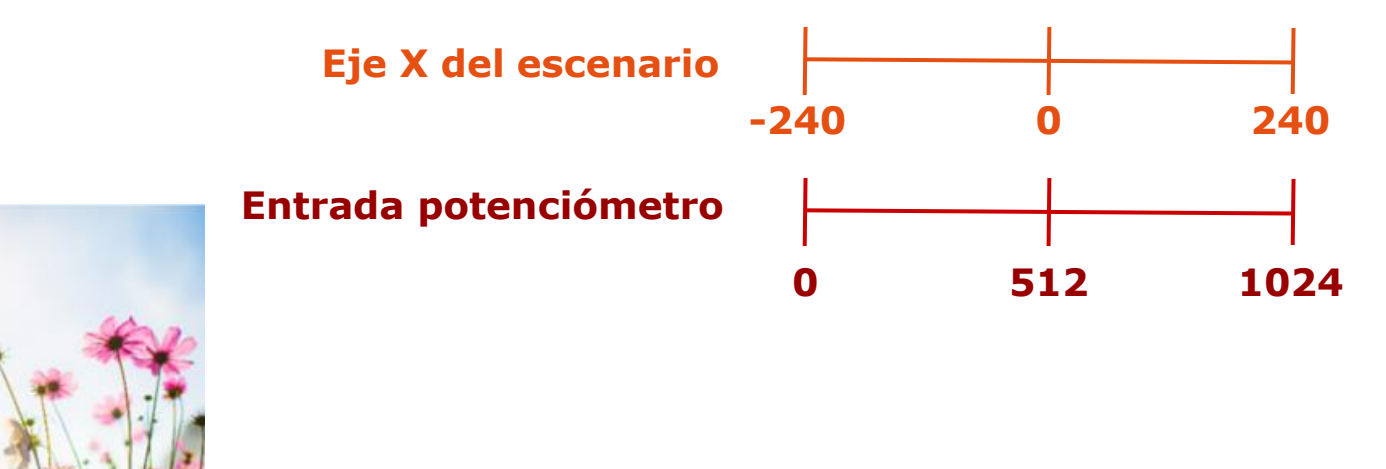

Modelo de Aprendizaje Basado en Proyectos en combinación con Tecnología – Arduino Modelización matemática de un componente electrónico haciendo uso de una función afín

❑ Uso de software *Snap4Arduino* (programación por bloques como *Scratch*)

- Fijamos Y a un valor (p.e. -80) y movemos X con el potenciómetro
	- Valores en X: 480
	- Valores del potenciómetro: 1024
- Ajuste del valor de X
	- $-$  Aplicación de función afín  $y = m \cdot x + n$
	- Multiplicamos por 480/1024
	- Restamos 240

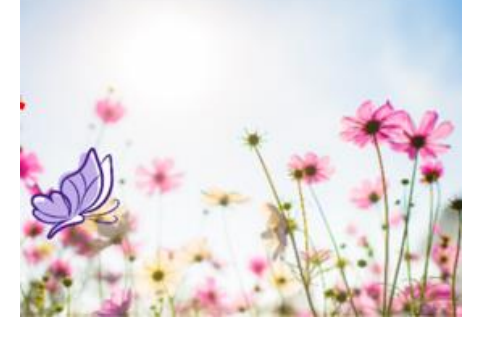

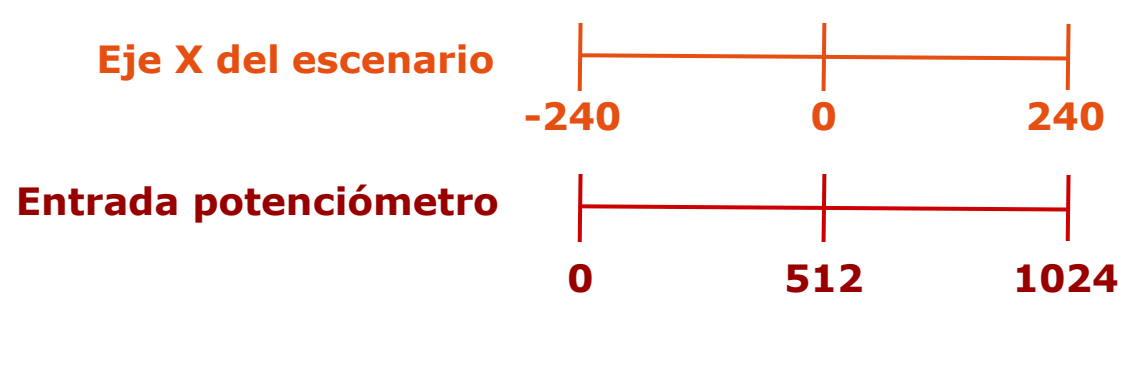

**x = (480/1024) \* EntradaPot - 240**

Modelo de Aprendizaje Basado en Proyectos en combinación con Tecnología – Arduino

Modelización matemática de un componente electrónico haciendo uso de una función afín

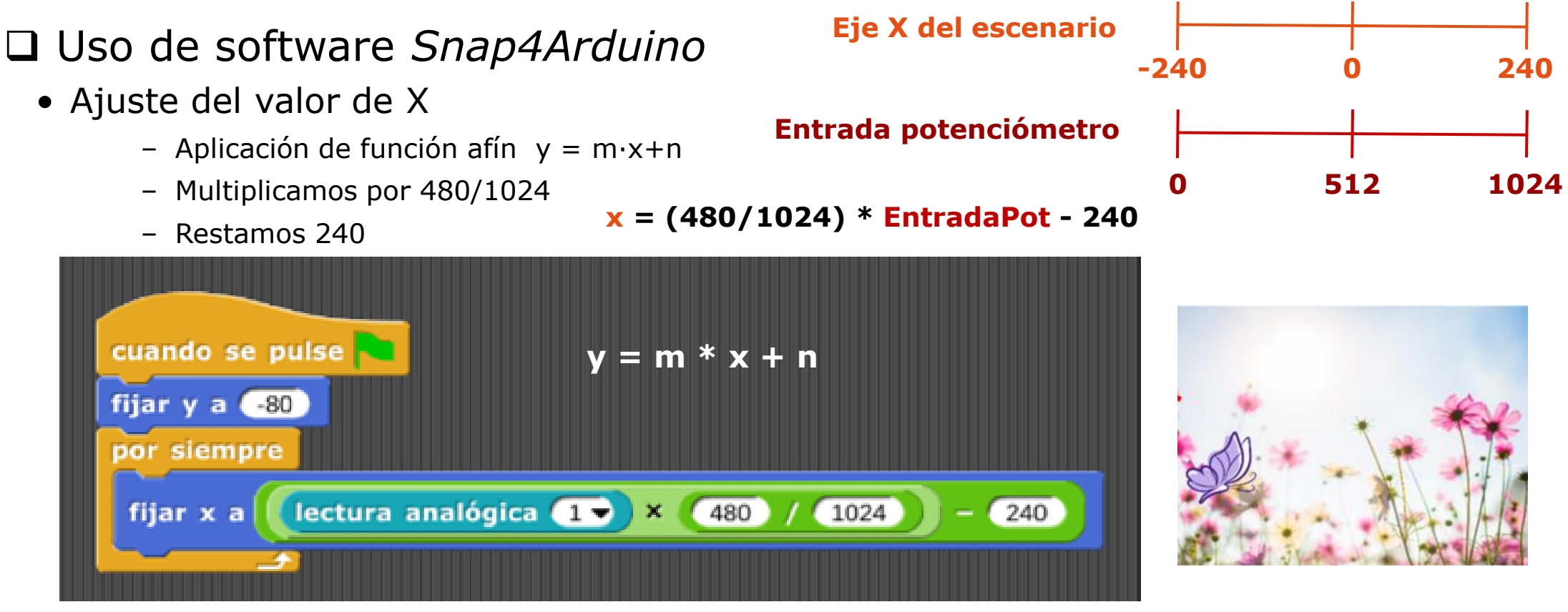

XXVII Edición del Seminario "Últimos Avances en Informática"

❑

## Scratch – Desarrollo Curricular de Centro

Modelo de Aprendizaje Basado en Proyectos en combinación con Tecnología – Arduino Modelización matemática de un componente electrónico haciendo uso de una función afín

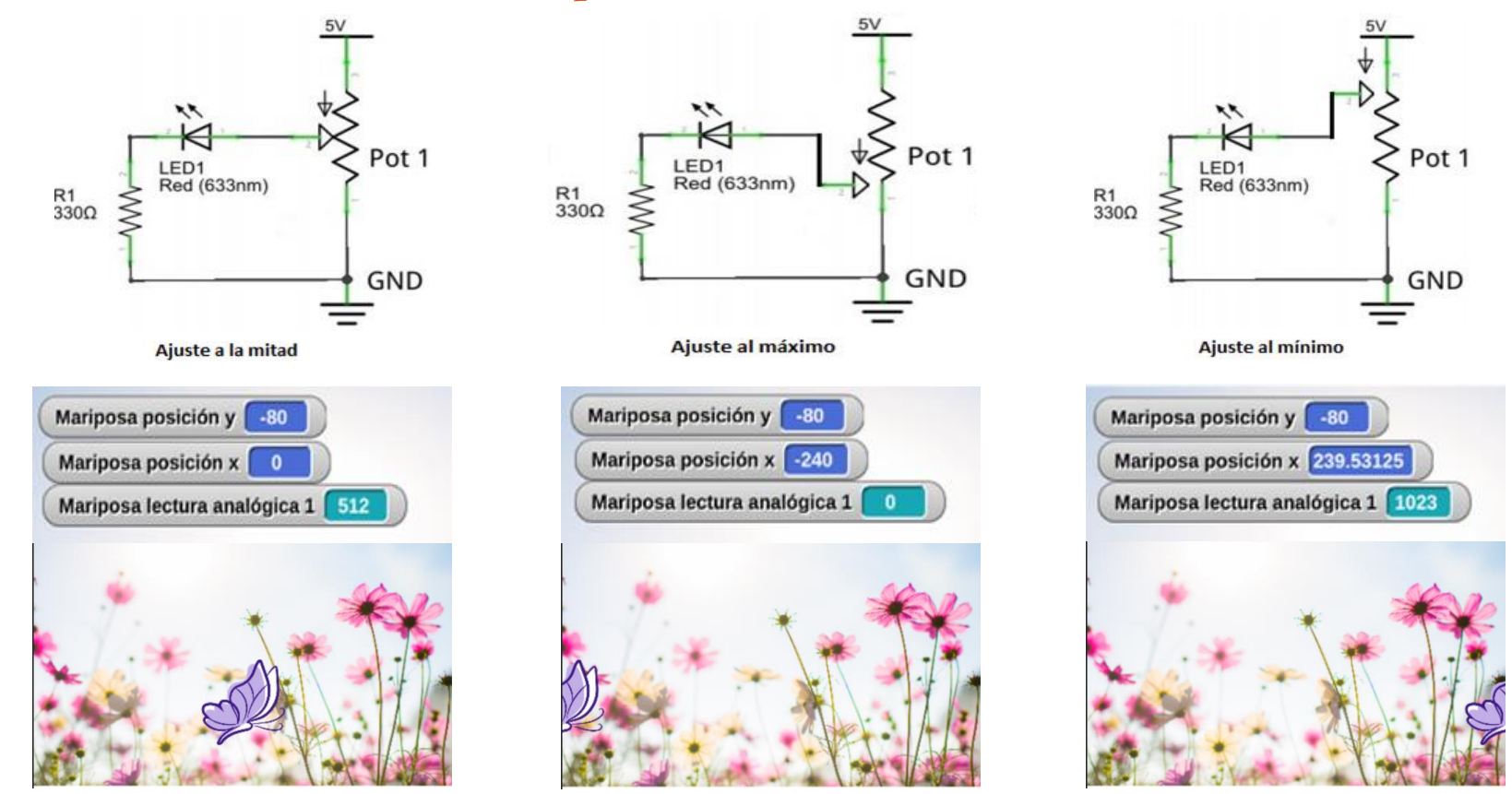

XXVII Edición del Seminario "Últimos Avances en Informática"

Modelo de Aprendizaje Basado en Proyectos en combinación con Tecnología – Arduino Modelización matemática de un componente electrónico haciendo uso de una función afín

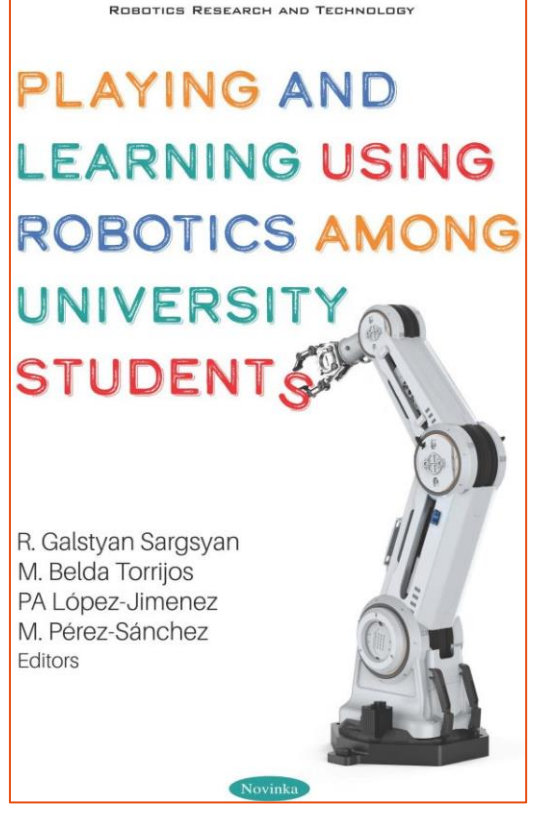

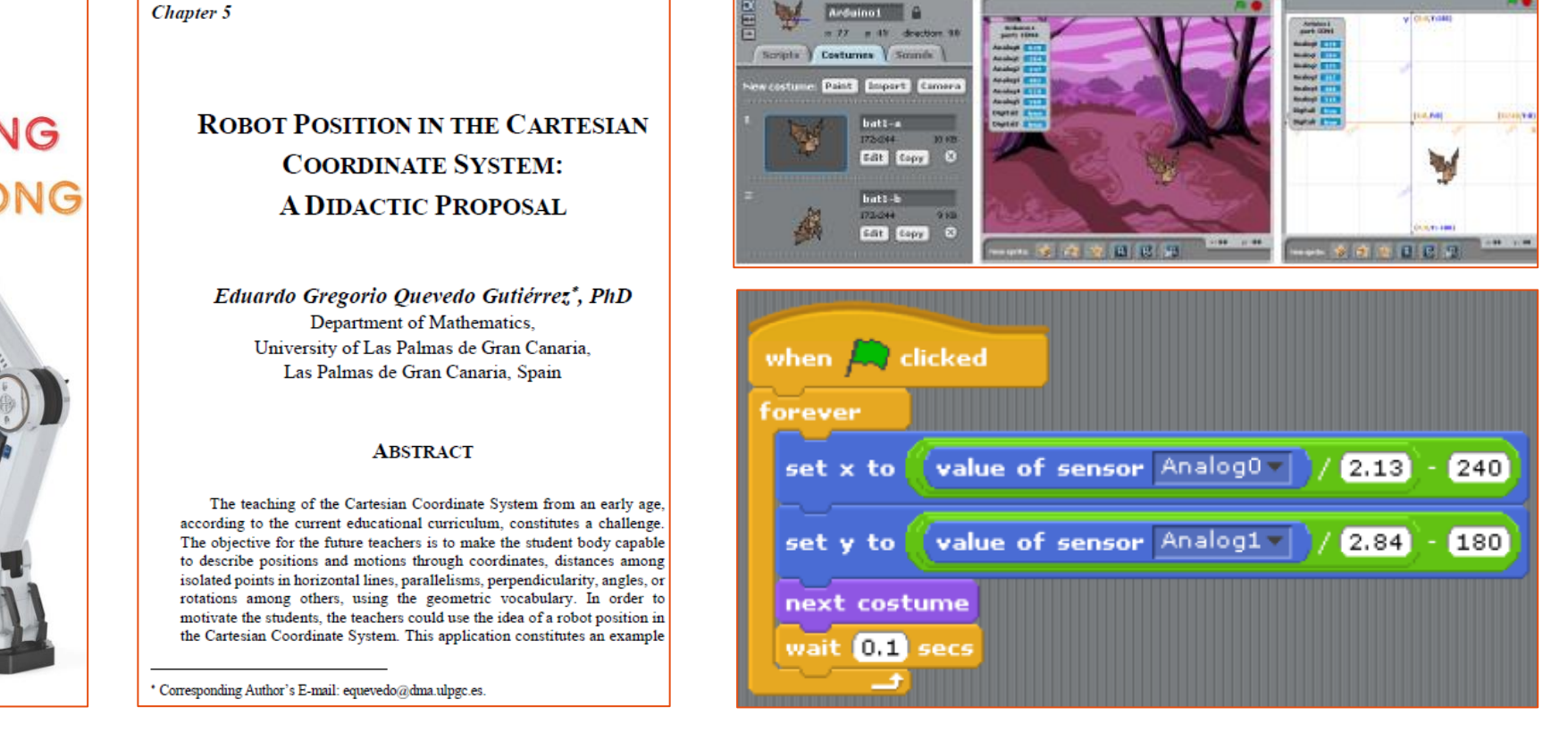

XXVII Edición del Seminario "Últimos Avances en Informática"

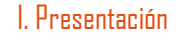

#### El proyecto PENSACT

Desarrollo de experiencias activas de aprendizaje de las matemáticas y el conocimiento del medio, a partir del pensamiento computacional y con la incorporación de experiencias manipulativas.

Objetivo global: mejora y optimización de la adquisición de conocimientos de pensamiento computacional en el Estudiantado para Maestro (EPM).

Se relacionará el pensamiento computacional con las competencias matemáticas y en sinergia con otras áreas de Didácticas Específicas.

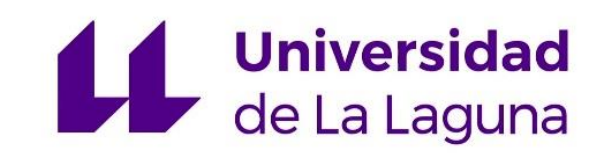

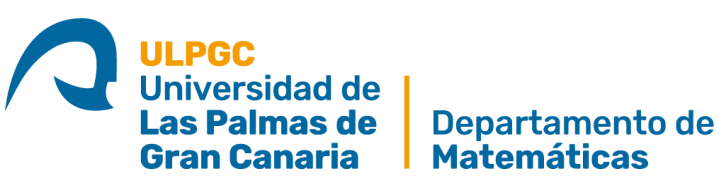

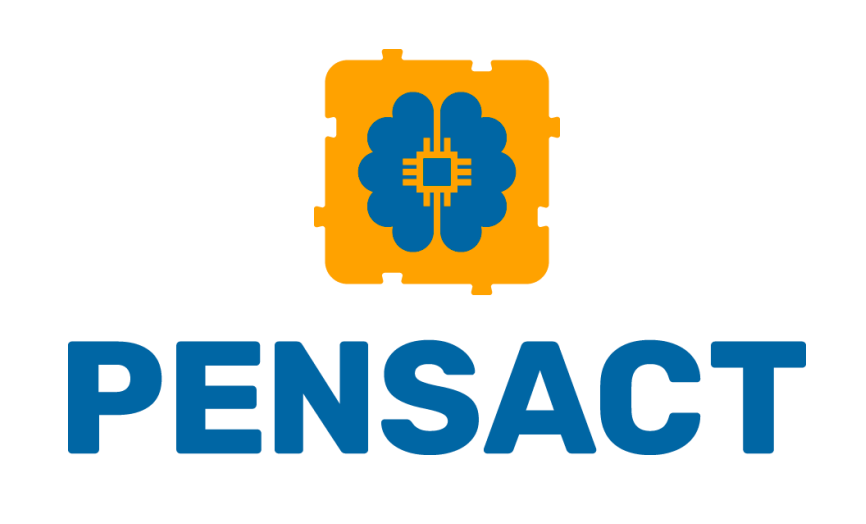

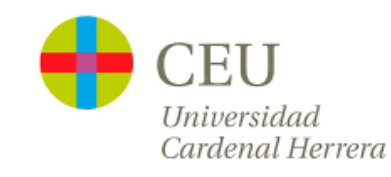

#### I. Presentación Objetivos Específicos de PENSACT

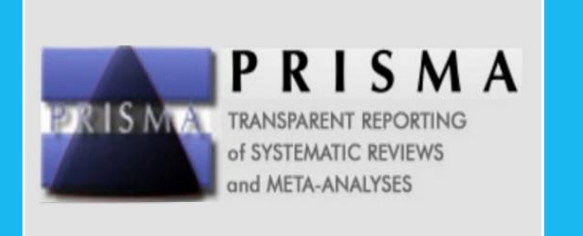

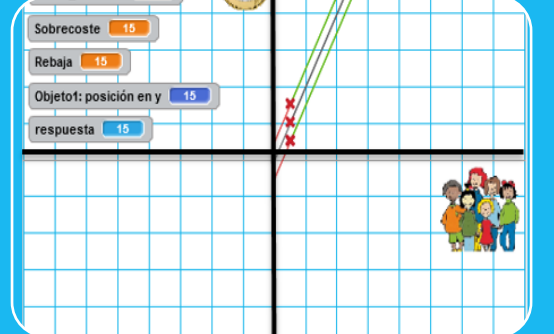

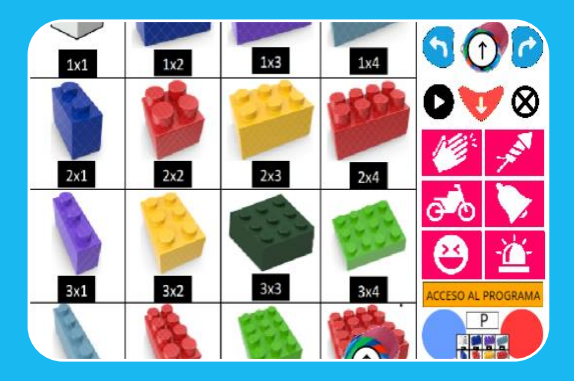

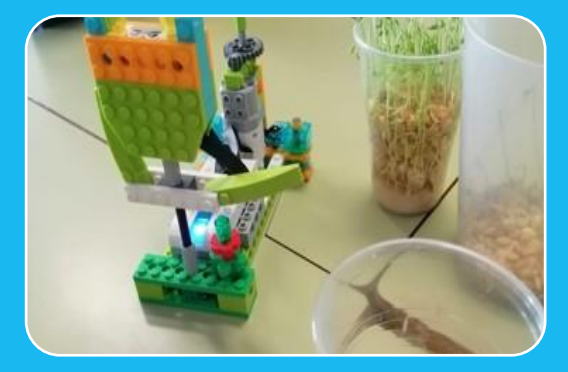

#### **OE1**

Revisar la literatura en **aplicación de metodologías activas a la implementación curricular** del pensamiento computacional

#### **OE2**

Desarrollar **situaciones de Aprendizaje** en las materias de Didáctica de la Matemática de los **Grados en Educación Infantil y Primaria** 

#### **OE3**

**Desarrollar intervenciones de aula** conforme a las situaciones de aprendizaje planteadas, con el objetivo de evaluarlas y validarlas

#### **OE4**

Explorar **sinergias** en materia de pensamiento computacional entre el área de Didáctica de las Matemáticas y el área de **Didácticas de las Ciencias Experimentales**

# Conclusiones

XXVII Edición del Seminario "Últimos Avances en Informática"

V

#### V. Conclusiones

El papel del profesor es crear las condiciones para la invención, en lugar de proporcionar un conocimiento ya hecho

- Momento clave de refuerzo del pensamiento computacional a nivel europeo, nacional y autonómico
- España llega tarde, pero por fin llega. Currículos ya definidos o en estado de borrador
- Competencias STEM Clara oportunidad de integración de conocimientos de ingeniería en el campo matemático
- *Scratch* Reciclaje y Compartición del Aprendizaje
- *Arduino* Conectando aún más con la realidad
- *Proyecto PENSACT* La importancia de la formación

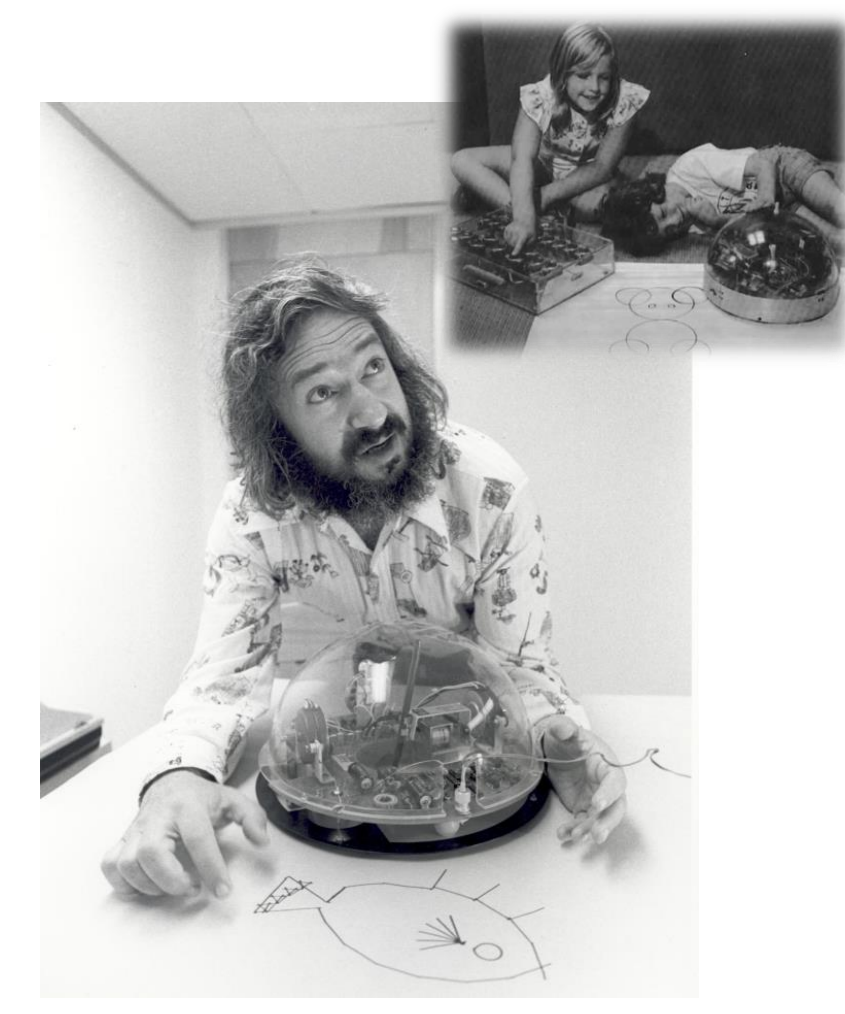

Seymour Papert, hace 50 años…

¡Gracias!

XXVII Edición del Seminario "Últimos Avances en Informática"

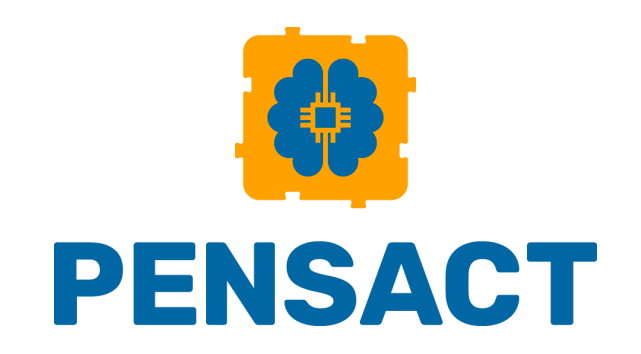

Eduardo Quevedo Gutiérrez (eduardo.quevedo@ulpgc.es) Profesor Contratado Doctor Área de Didáctica de la Matemática

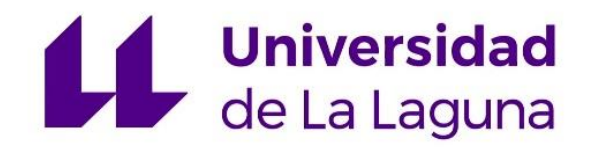

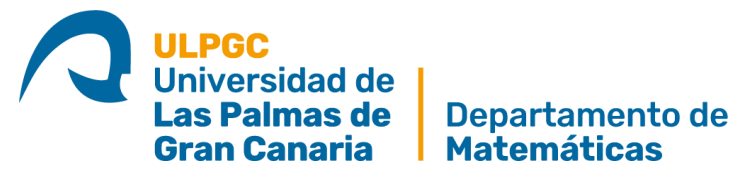

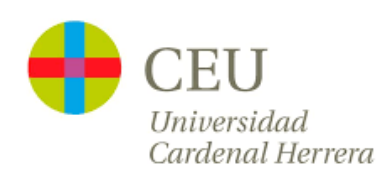